# 8051 Tutorial

http://www.hobbyprojects.com/8051 tutorial/

- Introduction
- Chapter 1 Types of Memory
  - Types of Memory
  - Code Memory
  - Internal RAM
  - External RAM
  - o **Special Function Registers (SFRs)**
  - Bit Memory
  - o Register Banks
- Chapter 2 Special Function Registers
  - o What are SFRs?
  - Types of SFRs
  - Standard SFR Descriptions
  - o Non-Standard SFRs
- Chapter 3 Basic Registers
  - o "R" Registers
  - Accumulator
  - o Data Pointer (DPTR)
  - o **B Register**
  - Stack Pointer (SP)
  - Program Counter (PC)
- Chapter 4 Addressing Modes
  - Addressing Modes
  - o **Immediate Addressing**
  - Direct Addressing
  - o **Indirect Addressing**
  - o **External Direct Addressing**
  - External Indirect Addressing
- Chapter 5 Program Flow
  - Program Flow
  - o **Conditional Branching**
  - Direct Jumps
  - Direct Calls
  - Return from Subroutines
  - Interrupts
- Chapter 6 Low Level Information
  - Instruction Set, Timing and Low Level Information
- Chapter 7 Timers
  - Timers
  - **o** How Timers Count
  - o **Measuring Time**
  - Timer SFRs
    - TMOD SFR
      - Mode 0 13-bit Timer
      - Mode 1 16-bit Timer

- Mode 2 Auto-reload Timer
- Mode 3 Split Timer
- TCON SFR
- o How Long do Timers Take to Count?
- o **Initializing a Timer**
- o Reading a Timer
- o Reading a Timer Value
- Timing the Length of an Event
- o **Detecting a Timer Overflow**
- Timers as Event Counters
- Chapter 8 Serial Port Operations
  - Serial Port Operations
  - Setting the Serial Baud Rate
  - Setting the Serial Port Mode
  - o Reading from the Serial Port
  - Writing to the Serial Port
- Chapter 9 Interrupts
  - o **Interrupts**
  - o **Events that trigger Interrupts**
  - Setting Up Interrupts
  - Polling Sequence
  - Interrupt Priorities
  - **<u>o What Happens When an Interrupt Occurs?</u>**
  - o **Serial Interrupts**
  - **O What Happens When an Interrupt Ends?**
  - o Register Protection
  - o Common Bugs in Interrupts
- Chapter 10 Additional Features in 8052
  - o Introduction to 8052
  - o 256 bytes of additional Internal RAM
  - o New SFRs for 8052's Third Timer
  - o Timer 2 as a Baud-Rate Generator
  - o T2CON SFR
  - o <u>Timer 2 in Auto-Reload Mode</u>
  - Timer 2 in Capture Mode
  - Timer 2 Interrupt
- Reference 8051 /8052 Instruction Set
  - o **ACALL**: Absolute Call
  - o **ADD, ADDC**: Add Accumulator (With Carry)
  - o AJMP: Absolute Jump
  - o ANL: Bitwise AND
  - o **CJNE**: Compare and Jump if Not Equal
  - o CLR: Clear Register
  - o CPL: Complement Register
  - o **DA**: Decimal Adjust
  - o **DEC**: Decrement Register
  - o **DIV**: Divide Accumulator by B
  - o **DJNZ**: Decrement Register and Jump if Not Zero
  - o **INC**: Increment Register

#### 8051 Tutorial

- o **JB**: Jump if Bit Set
- o **JBC**: Jump if Bit Set and Clear Bit
- o **JC**: Jump if Carry Set
- o **JMP**: Jump to Address
- o JNB: Jump if Bit Not Set
- o **JNC**: Jump if Carry Not Set
- o **JNZ**: Jump if Accumulator Not Zero
- o **JZ**: Jump if Accumulator Zero
- o **LCALL**: Long Call
- o **LJMP**: Long Jump
- o MOV: Move Memory
- o MOVC: Move Code Memory
- o MOVX: Move Extended Memory
- o MUL: Multiply Accumulator by B
- o **NOP**: No Operation
- o ORL: Bitwise OR
- o **POP**: Pop Value From Stack
- o **PUSH**: Push Value Onto Stack
- o **RET**: Return From Subroutine
- o **RETI**: Return From Interrupt
- o **RL**: Rotate Accumulator Left
- o RLC: Rotate Accumulator Left Through Carry
- o **RR**: Rotate Accumulator Right
- o **RRC**: Rotate Accumulator Right Through Carry
- o **SETB**: Set Bit
- o **SJMP**: Short Jump
- o **SUBB**: Subtract From Accumulator With Borrow
- o **SWAP**: Swap Accumulator Nibbles
- XCH: Exchange Bytes
- o XCHD: Exchange Digits
- o XRL: Bitwise Exclusive OR
- Undefined: Undefined Instruction

#### • Appendix Numbering Systems

### Introduction

Despite it's relatively old age, the 8051 is one of the most popular microcontrollers in use today. Many derivative microcontrollers have since been developed that are based on--and compatible with--the 8051. Thus, the ability to program an 8051 is an important skill for anyone who plans to develop products that will take advantage of microcontrollers.

Many web pages, books, and tools are available for the 8051 developer.

I hope the information contained in this document/web page will assist you in mastering 8051 programming. While it is not my intention that this document replaces a hardcopy book purchased at your local book store, it is entirely possible that this may be the case. It is likely that this document contains everything you will need to learn 8051 assembly language programming. Of course, this document is free and you get what you pay for so if, after reading this document, you still are lost you may find it necessary to buy a book.

This document is both a tutorial and a reference tool. The various chapters of the document will explain the 8051 step by step. The chapters are targeted at people who are attempting to learn 8051 assembly language programming. The appendices are a useful reference tool that will assist both the novice programmer as well as the experienced professional developer.

This document assumes the following:

A general knowledge of programming.

An understanding of decimal, hexadecimal, and binary number systems. For some background information on these number systems, try appendix.

A general knowledge of hardware.

That is to say, no knowledge of the 8051 is assumed--however, it is assumed you've done some amount of programming before, have a basic understanding of hardware, and a firm grasp on the three numbering systems mentioned above. The concept of converting a number from decimal to hexadecimal and/or to binary is not within the scope of this document--and if you can't do those types of conversions there are probably some concepts that will not be completely understandable.

This document attempts to address the need of the typical programmer. For example, there are certain features that are nifty and in some cases very useful--but 95% of the programmers will never use these features. To make this document more applicable to the general programming public some details may be skimmed over very briefly--or not at all.

# **Chapter 1 Types of Memory**

# **Types Of Memory**

The 8051 has three very general types of memory. To effectively program the 8051 it is necessary to have a basic understanding of these memory types.

The memory types are illustrated in the following graphic. They are: On-Chip Memory, External Code Memory, and External RAM.

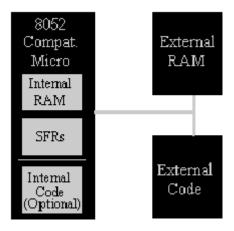

**On-Chip Memory** refers to any memory (Code, RAM, or other) that physically exists on the microcontroller itself. On-chip memory can be of several types, but we'll get into that shortly.

**External Code Memory** is code (or program) memory that resides off-chip. This is often in the form of an external EPROM.

**External RAM** is RAM memory that resides off-chip. This is often in the form of standard static RAM or flash RAM.

### **Code Memory**

Code memory is the memory that holds the actual 8051 program that is to be run. This memory is limited to 64K and comes in many shapes and sizes: Code memory may be found *on-chip*, either burned into the microcontroller as ROM or EPROM. Code may also be stored completely *off-chip* in an external ROM or, more commonly, an external EPROM. Flash RAM is also another popular method of storing a program. Various combinations of these memory types may also be used--that is to say, it is possible to have 4K of code memory *on-chip* and 64k of code memory *off-chip* in an EPROM.

When the program is stored on-chip the 64K maximum is often reduced to 4k, 8k, or 16k. This varies depending on the version of the chip that is being used. Each

version offers specific capabilities and one of the distinguishing factors from chip to chip is how much ROM/EPROM space the chip has.

However, code memory is most commonly implemented as off-chip EPROM. This is especially true in low-cost development systems and in systems developed by students.

**Programming Tip:** Since code memory is restricted to 64K, 8051 programs are limited to 64K. Some assemblers and compilers offer ways to get around this limit when used with specially wired hardware. However, without such special compilers and hardware, programs are limited to 64K.

#### Internal RAM

As mentioned at the beginning of this chapter, the 8051 includes a certain amount of on-chip memory. On-chip memory is really one of two types: Internal RAM and Special Function Register (SFR) memory. The layout of the 8051's internal memory is presented in the following memory map:

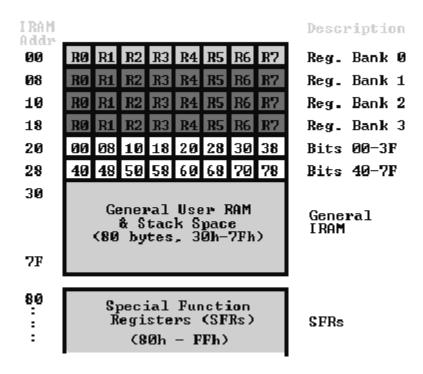

As is illustrated in this map, the 8051 has a bank of 128 bytes of *Internal RAM*. This Internal RAM is found *on-chip* on the 8051 so it is the fastest RAM available, and it is also the most flexible in terms of reading, writing, and modifying it's contents. Internal RAM is volatile, so when the 8051 is reset this memory is cleared.

The 128 bytes of internal ram is subdivided as shown on the memory map. The first 8 bytes (00h - 07h) are "register bank 0". By manipulating certain SFRs, a program may choose to use register banks 1, 2, or 3. These alternative register banks are located in internal RAM in addresses 08h through 1Fh. We'll discuss "register banks"

more in a later chapter. For now it is sufficient to know that they "live" and are part of internal RAM.

Bit Memory also lives and is part of internal RAM. We'll talk more about bit memory very shortly, but for now just keep in mind that bit memory actually resides in internal RAM, from addresses 20h through 2Fh.

The 80 bytes remaining of Internal RAM, from addresses 30h through 7Fh, may be used by user variables that need to be accessed frequently or at high-speed. This area is also utilized by the microcontroller as a storage area for the operating *stack*. This fact severely limits the 8051's stack since, as illustrated in the memory map, the area reserved for the stack is only 80 bytes--and usually it is less since this 80 bytes has to be shared between the stack and user variables.

#### **External RAM**

As an obvious opposite of *Internal RAM*, the 8051 also supports what is called *External RAM*.

As the name suggests, External RAM is any random access memory which is found off-chip. Since the memory is off-chip it is not as flexible in terms of accessing, and is also slower. For example, to increment an Internal RAM location by 1 requires only 1 instruction and 1 instruction cycle. To increment a 1-byte value stored in External RAM requires 4 instructions and 7 instruction cycles. In this case, external memory is 7 times slower!

What External RAM loses in speed and flexibility it gains in quantity. While Internal RAM is limited to 128 bytes (256 bytes with an 8052), the 8051 supports External RAM up to 64K.

**Programming Tip:** The 8051 may only address 64k of RAM. To expand RAM beyond this limit requires programming and hardware tricks. You may have to do this "by hand" since many compilers and assemblers, while providing support for programs in excess of 64k, do not support more than 64k of RAM. This is rather strange since it has been my experience that programs can usually fit in 64k but often RAM is what is lacking. Thus if you need more than 64k of RAM, check to see if your compiler supports it-- but if it doesn't, be prepared to do it by hand.

### **Special Function Registers (SFRs)**

The 8051 is a flexible microcontroller with a relatively large number of modes of operations. Your program may inspect and/or change the operating mode of the 8051 by manipulating the values of the 8051's Special Function Registers (SFRs).

SFRs are accessed as if they were normal Internal RAM. The only difference is that Internal RAM is from address 00h through 7Fh whereas SFR registers exist in the address range of 80h through FFh.

Each SFR has an address (80h through FFh) and a name. The following chart provides a graphical presentation of the 8051's SFRs, their names, and their address.

| 3 | PØ   | SP   | DPL | DPH  |     |     | PCON |
|---|------|------|-----|------|-----|-----|------|
|   | TCON | TMOD | TLØ | TL1  | THO | TH1 |      |
| 9 | P1   |      |     |      |     |     |      |
| ı | SCON | SBUP |     |      |     |     |      |
|   | P2   |      |     |      |     |     |      |
|   | TE-  |      |     | 1 3  |     |     |      |
| E | P3   |      | 1   |      |     |     |      |
|   | TP   |      |     |      |     |     |      |
| ı |      |      |     | /-   |     |     |      |
|   |      |      |     |      |     |     |      |
| 1 | PSW  |      |     |      |     |     |      |
|   |      |      |     |      |     |     |      |
|   | ACC  |      |     |      |     |     |      |
| П |      |      |     | . 20 |     |     |      |
|   | E    |      | Ĩ   |      |     |     |      |
|   |      |      |     |      |     |     |      |

As you can see, although the address range of 80h through FFh offers 128 possible addresses, there are only 21 SFRs in a standard 8051. All other addresses in the SFR range (80h through FFh) are considered invalid. Writing to or reading from these registers may produce undefined values or behavior.

**Programming Tip:** It is recommended that you not read or write to SFR addresses that have not been assigned to an SFR. Doing so may provoke undefined behavior and may cause your program to be incompatible with other 8051-derivatives that use the given SFR for some other purpose.

### Bit Memory

The 8051, being a communications-oriented microcontroller, gives the user the ability to access a number of *bit variables*. These variables may be either 1 or 0.

There are 128 bit variables available to the user, numbered 00h through 7Fh. The user may make use of these variables with commands such as SETB and CLR. For example, to set bit number 24 (hex) to 1 you would execute the instruction:

#### SETB 24h

It is important to note that Bit Memory is really a part of Internal RAM. In fact, the 128 bit variables occupy the 16 bytes of Internal RAM from 20h through 2Fh. Thus, if you write the value FFh to Internal RAM address 20h you've effectively set bits 00h through 07h. That is to say that:

#### MOV 20h,#0FFh

is equivalent to:

SETB 00h

SETB 01h

SETB 02h

SETB 03h

SETB 04h

SETB 05h

SETB 06h

SETB 07h

As illustrated above, bit memory isn't really a new type of memory. It's really just a subset of Internal RAM. But since the 8051 provides special instructions to access these 16 bytes of memory on a bit by bit basis it is useful to think of it as a separate type of memory. However, always keep in mind that it is just a subset of Internal RAM--and that operations performed on Internal RAM can change the values of the bit variables.

**Programming Tip:** If your program does not use bit variables, you may use Internal RAM locations 20h through 2Fh for your own use. But if you plan to use bit variables, be very careful about using addresses from 20h through 2Fh as you may end up overwriting the value of your bits!

Bit variables 00h through 7Fh are for user-defined functions in their programs. However, bit variables 80h and above are actually used to access certain SFRs on a bit-by-bit basis. For example, if output lines P0.0 through P0.7 are all clear (0) and you want to turn on the P0.0 output line you may either execute:

#### MOV P0,#01h

or you may execute:

#### SETB 80h

Both these instructions accomplish the same thing. However, using the SETB command will turn on the P0.0 line without affecting the status of any of the other P0 output lines. The MOV command effectively turns off all the other output lines which, in some cases, may not be acceptable.

**Programming Tip:** By default, the 8051 initializes the *Stack Pointer* (SP) to 07h when the microcontroller is booted. This means that the stack will start at address 08h and expand upwards. If you will be using the alternate register banks (banks 1, 2 or 3) you must initialize the stack pointer to an address above the highest register bank you will be using, otherwise the stack will overwrite your alternate register banks. Similarly, if you will be using bit variables it is usually a good idea to initialize the stack pointer to some value greater than 2Fh to guarantee that your bit variables are protected from the stack.

### Register Banks

The 8051 uses 8 "R" registers which are used in many of its instructions. These "R" registers are numbered from 0 through 7 (R0, R1, R2, R3, R4, R5, R6, and R7). These registers are generally used to assist in manipulating values and moving data from one memory location to another. For example, to add the value of R4 to the Accumulator, we would execute the following instruction:

#### ADD AR4

Thus if the Accumulator (A) contained the value 6 and R4 contained the value 3, the Accumulator would contain the value 9 after this instruction was executed.

However, as the memory map shows, the "R" Register R4 is really part of Internal RAM. Specifically, R4 is address 04h. This can be seen in the memory map. Thus the above instruction accomplishes the same thing as the following operation:

#### ADD A 04h

This instruction adds the value found in Internal RAM address 04h to the value of the Accumulator, leaving the result in the Accumulator. Since R4 is really Internal RAM 04h, the above instruction effectively accomplished the same thing.

But watch out! As the memory map shows, the 8051 has four distinct register banks. When the 8051 is first booted up, register bank 0 (addresses 00h through 07h) is used by default. However, your program may instruct the 8051 to use one of the alternate register banks; i.e., register banks 1, 2, or 3. In this case, R4 will no longer be the same as Internal RAM address 04h. For example, if your program instructs the 8051 to use register bank 3, "R" register R4 will now be synonomous with Internal RAM address 1Ch.

The concept of register banks adds a great level of flexibility to the 8051, especially when dealing with interrupts (we'll talk about interrupts later). However, always remember that the register banks really reside in the first 32 bytes of Internal RAM.

**Programming Tip:** If you only use the first register bank (i.e. bank 0), you may use Internal RAM locations 08h through 1Fh for your own use. But if you plan to use register banks 1, 2, or 3, be very careful about using addresses below 20h as you may end up overwriting the value of your "R" registers!

# **Chapter 2 Special Function Registers**

#### What are SFRs?

The 8051 is a flexible microcontroller with a relatively large number of modes of operations. Your program may inspect and/or change the operating mode of the 8051 by manipulating the values of the 8051's Special Function Registers (SFRs).

SFRs are accessed as if they were normal Internal RAM. The only difference is that Internal RAM is from address 00h through 7Fh whereas SFR registers exist in the address range of 80h through FFh.

Each SFR has an address (80h through FFh) and a name. The following chart provides a graphical presentation of the 8051's SFRs, their names, and their address.

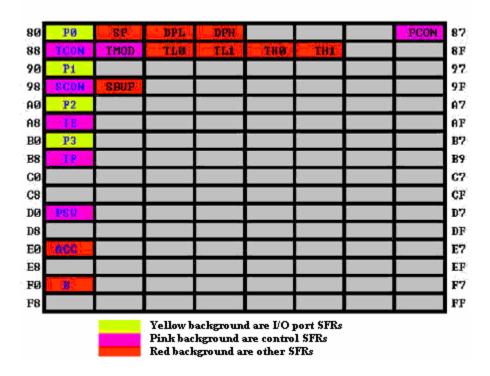

As you can see, although the address range of 80h through FFh offer 128 possible addresses, there are only 21 SFRs in a standard 8051. All other addresses in the SFR range (80h through FFh) are considered invalid. Writing to or reading from these registers may produce undefined values or behavior.

**Programming Tip:** It is recommended that you not read or write to SFR addresses that have not been assigned to an SFR. Doing so may provoke undefined behavior and may cause your program to be incompatible with other 8051-derivatives that use the given SFR for some other purpose.

### Types of SFRs

As mentioned in the chart itself, the SFRs that have a yellow background are SFRs related to the I/O ports. The 8051 has four I/O ports of 8 bits, for a total of 32 I/O lines. Whether a given I/O line is high or low and the value read from the line are controlled by the SFRs in pink.

The SFRs with pink backgrounds are SFRs which in some way control the operation or the configuration of some aspect of the 8051. For example, **TCON** controls the timers, SCON controls the serial port.

The remaining SFRs, with red backgrounds, are "other SFRs." These SFRs can be thought of as auxillary SFRs in the sense that they don't directly configure the 8051 but obviously the 8051 cannot operate without them. For example, once the serial port has been configured using **SCON**, the program may read or write to the serial port using the **SBUF** register.

**Programming Tip:** The SFRs whose names appear in red in the chart above are SFRs that may be accessed via bit operations (i.e., using the **SETB** and **CLR** instructions). The other SFRs cannot be accessed using bit operations. As you can see, all SFRs that whose addresses are divisible by 8 can be accessed with bit operations.

# **Standard SFR Descriptions**

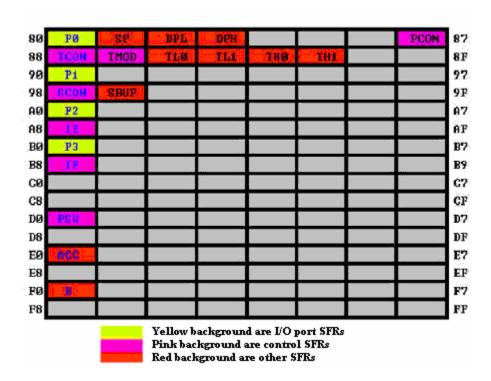

This section will endeavor to quickly overview each of the standard SFRs found in the above SFR chart map. It is not the intention of this section to fully explain the functionality of each SFR--this information will be covered in separate chapters of the tutorial. This section is to just give you a general idea of what each SFR does.

**PO (Port 0, Address 80h, Bit-Addressable):** This is input/output port 0. Each bit of this SFR corresponds to one of the pins on the microcontroller. For example, bit 0 of port 0 is pin P0.0, bit 7 is pin P0.7. Writing a value of 1 to a bit of this SFR will send a high level on the corresponding I/O pin whereas a value of 0 will bring it to a low level.

**Programming Tip:** While the 8051 has four I/O port (P0, P1, P2, and P3), if your hardware uses external RAM or external code memory (i.e., your program is stored in an external ROM or EPROM chip or if you are using external RAM chips) you may not use P0 or P2. This is because the 8051 uses ports P0 and P2 to address the external memory. Thus if you are using external RAM or code memory you may only use ports P1 and P3 for your own use.

**SP** (Stack Pointer, Address 81h): This is the stack pointer of the microcontroller. This SFR indicates where the next value to be taken from the stack will be read from in Internal RAM. If you push a value onto the stack, the value will be written to the address of SP + 1. That is to say, if SP holds the value 07h, a PUSH instruction will push the value onto the stack at address 08h. This SFR is modified by all instructions which modify the stack, such as PUSH, POP, LCALL, RET, RETI, and whenever interrupts are provoked by the microcontroller.

**Programming Tip:** The SP SFR, on startup, is initialized to 07h. This means the stack will start at 08h and start expanding upward in internal RAM. Since alternate register banks 1, 2, and 3 as well as the user bit variables occupy internal RAM from addresses 08h through 2Fh, it is necessary to initialize SP in your program to some other value if you will be using the alternate register banks and/or bit memory. It's not a bad idea to initialize SP to 2Fh as the first instruction of every one of your programs unless you are 100% sure you will not be using the register banks and bit variables.

**DPL/DPH (Data Pointer Low/High, Addresses 82h/83h):** The SFRs DPL and DPH work together to represent a 16-bit value called the *Data Pointer*. The data pointer is used in operations regarding external RAM and some instructions involving code memory. Since it is an unsigned two-byte integer value, it can represent values from 0000h to FFFFh (0 through 65,535 decimal).

**Programming Tip:** DPTR is really DPH and DPL taken together as a 16-bit value. In reality, you almost always have to deal with DPTR one byte at a time. For example, to push DPTR onto the stack you must first push DPL and then DPH. You can't simply plush DPTR onto the stack. Additionally, there is an instruction to "increment DPTR." When you execute this instruction, the two bytes are operated upon as a 16-bit value. However, there is no instruction that decrements DPTR. If you wish to decrement the value of DPTR, you must write your own code to do so.

**PCON (Power Control, Addresses 87h):** The Power Control SFR is used to control the 8051's power control modes. Certain operation modes of the 8051 allow the 8051 to go into a type of "sleep" mode which requires much less power. These modes of operation are controlled through PCON. Additionally, one of the bits in PCON is used to double the effective baud rate of the 8051's serial port.

**TCON (Timer Control, Addresses 88h, Bit-Addressable):** The Timer Control SFR is used to configure and modify the way in which the 8051's two timers operate. This SFR controls whether each of the two timers is running or stopped and contains a flag to indicate that each timer has overflowed. Additionally, some non-timer related bits are located in the TCON SFR. These bits are used to configure the way in which the external interrupts are activated and also contain the external interrupt flags which are set when an external interrupt has occured.

**TMOD** (Timer Mode, Addresses 89h): The Timer Mode SFR is used to configure the mode of operation of each of the two timers. Using this SFR your program may configure each timer to be a 16-bit timer, an 8-bit autoreload timer, a 13-bit timer, or two separate timers. Additionally, you may configure the timers to only count when an external pin is activated or to count "events" that are indicated on an external pin.

**TLO/THO (Timer 0 Low/High, Addresses 8Ah/8Ch):** These two SFRs, taken together, represent timer 0. Their exact behavior depends on how the timer is configured in the TMOD SFR; however, these timers always count up. What is configurable is how and when they increment in value.

**TL1/TH1 (Timer 1 Low/High, Addresses 8Bh/8D):** These two SFRs, taken together, represent timer 1. Their exact behavior depends on how the timer is configured in the TMOD SFR; however, these timers always count up. What is configurable is how and when they increment in value.

**P1** (Port 1, Address 90h, Bit-Addressable): This is input/output port 1. Each bit of this SFR corresponds to one of the pins on the microcontroller. For example, bit 0 of port 1 is pin P1.0, bit 7 is pin P1.7. Writing a value of 1 to a bit of this SFR will send a high level on the corresponding I/O pin whereas a value of 0 will bring it to a low level.

**SCON (Serial Control, Addresses 98h, Bit-Addressable):** The Serial Control SFR is used to configure the behavior of the 8051's on-board serial port. This SFR controls the baud rate of the serial port, whether the serial port is activated to receive data, and also contains flags that are set when a byte is successfully sent or received.

**Programming Tip:** To use the 8051's on-board serial port, it is generally necessary to initialize the following SFRs: SCON, TCON, and TMOD. This is because SCON controls the serial port. However, in most cases the program will wish to use one of the timers to establish the serial port's baud rate. In this case, it is necessary to configure timer 1 by initializing TCON and TMOD.

**SBUF (Serial Control, Addresses 99h):** The Serial Buffer SFR is used to send and receive data via the on-board serial port. Any value written to SBUF will be sent out the serial port's TXD pin. Likewise, any value which the 8051 receives via the serial port's RXD pin will be delivered to the user program via SBUF. In other words, SBUF serves as the output port when written to and as an input port when read from.

**P2** (Port 2, Address A0h, Bit-Addressable): This is input/output port 2. Each bit of this SFR corresponds to one of the pins on the microcontroller. For example, bit 0 of port 2 is pin P2.0, bit 7 is pin P2.7. Writing a value of 1 to a bit of this SFR will

send a high level on the corresponding I/O pin whereas a value of 0 will bring it to a low level.

**Programming Tip:** While the 8051 has four I/O port (P0, P1, P2, and P3), if your hardware uses external RAM or external code memory (i.e., your program is stored in an external ROM or EPROM chip or if you are using external RAM chips) you may not use P0 or P2. This is because the 8051 uses ports P0 and P2 to address the external memory. Thus if you are using external RAM or code memory you may only use ports P1 and P3 for your own use.

**IE** (Interrupt Enable, Addresses A8h): The Interrupt Enable SFR is used to enable and disable specific interrupts. The low 7 bits of the SFR are used to enable/disable the specific interrupts, where as the highest bit is used to enable or disable ALL interrupts. Thus, if the high bit of IE is 0 all interrupts are disabled regardless of whether an individual interrupt is enabled by setting a lower bit.

**P3** (Port 3, Address B0h, Bit-Addressable): This is input/output port 3. Each bit of this SFR corresponds to one of the pins on the microcontroller. For example, bit 0 of port 3 is pin P3.0, bit 7 is pin P3.7. Writing a value of 1 to a bit of this SFR will send a high level on the corresponding I/O pin whereas a value of 0 will bring it to a low level.

**IP** (Interrupt Priority, Addresses B8h, Bit-Addressable): The Interrupt Priority SFR is used to specify the relative priority of each interrupt. On the 8051, an interrupt may either be of low (0) priority or high (1) priority. An interrupt may only interrupt interrupts of lower priority. For example, if we configure the 8051 so that all interrupts are of low priority except the serial interrupt, the serial interrupt will always be able to interrupt the system, even if another interrupt is currently executing. However, if a serial interrupt is executing no other interrupt will be able to interrupt the serial interrupt routine since the serial interrupt routine has the highest priority.

**PSW (Program Status Word, Addresses D0h, Bit-Addressable):** The Program Status Word is used to store a number of important bits that are set and cleared by 8051 instructions. The PSW SFR contains the carry flag, the auxiliary carry flag, the overflow flag, and the parity flag. Additionally, the PSW register contains the register bank select flags which are used to select which of the "R" register banks are currently selected.

**Programming Tip:** If you write an interrupt handler routine, it is a very good idea to *always* save the PSW SFR on the stack and restore it when your interrupt is complete. Many 8051 instructions modify the bits of PSW. If your interrupt routine does not guarantee that PSW is the same upon exit as it was upon entry, your program is bound to behave rather erratically and unpredictably—and it will be tricky to debug since the behavior will tend not to make any sense.

**ACC( Accumulator, Addresses E0h, Bit-Addressable):** The Accumulator is one of the most-used SFRs on the 8051 since it is involved in so many instructions. The Accumulator resides as an SFR at E0h, which means the instruction **MOV A,#20h** is really the same as **MOV E0h,#20h**. However, it is a good idea to use the first

method since it only requires two bytes whereas the second option requires three bytes.

**B** (B Register, Addresses F0h, Bit-Addressable): The "B" register is used in two instructions: the multiply and divide operations. The B register is also commonly used by programmers as an auxiliary register to temporarily store values.

#### Non-Standard SFRs

The chart above is a summary of all the SFRs that exist in a standard 8051. All derivative microcontrollers of the 8051 must support these basic SFRs in order to maintain compatibility with the underlying MSCS51 standard.

A common practice when semiconductor firms wish to develop a new 8051 derivative is to add additional SFRs to support new functions that exist in the new chip.

For example, the Dallas Semiconductor DS80C320 is upwards compatible with the 8051. This means that any program that runs on a standard 8051 should run without modification on the DS80C320. This means that all the SFRs defined above also apply to the Dallas component.

However, since the DS80C320 provides many new features that the standard 8051 does not, there must be some way to control and configure these new features. This is accomplished by adding additional SFRs to those listed here. For example, since the DS80C320 supports two serial ports (as opposed to just one on the 8051), the SFRs SBUF2 and SCON2 have been added. In addition to all the SFRs listed above, the DS80C320 also recognizes these two new SFRs as valid and uses their values to determine the mode of operation of the secondary serial port. Obviously, these new SFRs have been assigned to SFR addresses that were unused in the original 8051. In this manner, new 8051 derivative chips may be developed which will run existing 8051 programs.

**Programming Tip:** If you write a program that utilizes new SFRs that are specific to a given derivative chip and not included in the above SFR list, your program will not run properly on a standard 8051 where that SFR does not exist. Thus, only use non-standard SFRs if you are sure that your program will only have to run on that specific microcontroller. Likewise, if you write code that uses non-standard SFRs and subsequently share it with a third-party, be sure to let that party know that your code is using non-standard SFRs to save them the headache of realizing that due to strange behavior at run-time.

# **Chapter 3 Basic Registers**

# "R" Registers

The "R" registers are a set of eight registers that are named R0, R1, etc. up to and including R7.

These registers are used as auxiliary registers in many operations. To continue with the above example, perhaps you are adding 10 and 20. The original number 10 may be stored in the Accumulator whereas the value 20 may be stored in, say, register R4. To process the addition you would execute the command:

#### ADD A,R4

After executing this instruction the Accumulator will contain the value 30.

You may think of the "R" registers as very important auxiliary, or "helper", registers. The Accumulator alone would not be very useful if it were not for these "R" registers.

The "R" registers are also used to temporarily store values. For example, let's say you want to add the values in R1 and R2 together and then subtract the values of R3 and R4. One way to do this would be:

MOV A,R3 ;Move the value of R3 into the accumulator ADD /R4 ;Add the value of R4 MOV R5,A ;Store the resulting value temporarily in R5

**MOV A,R1** ; Move the value of R1 into the accumulator

ADD AR2 ; Add the value of R2

**SUBB A,R5**; Subtract the value of R5 (which now contains R3 + R4)

As you can see, we used R5 to temporarily hold the sum of R3 and R4. Of course, this isn't the most efficient way to calculate (R1+R2) - (R3+R4) but it does illustrate the use of the "R" registers as a way to store values temporarily.

#### **Accumulator**

If you've worked with any other assembly languages you will be familiar with the concept of an *Accumulator* register.

The Accumulator, as it's name suggests, is used as a general register to accumulate the results of a large number of instructions. It can hold an 8-bit (1-byte) value and is the most versatile register the 8051 has due to the shear number of instructions that make use of the accumulator. More than half of the 8051's 255 instructions manipulate or use the accumulator in some way.

For example, if you want to add the number 10 and 20, the resulting 30 will be stored in the Accumulator. Once you have a value in the Accumulator you may continue processing the value or you may store it in another register or in memory.

# **Data Pointer (DPTR)**

The Data Pointer (DPTR) is the 8051's only user-accessible 16-bit (2-byte) register. The Accumulator, "R" registers, and "B" register are all 1-byte values.

DPTR, as the name suggests, is used to point to data. It is used by a number of commands which allow the 8051 to access external memory. When the 8051 accesses external memory it will access external memory at the address indicated by DPTR.

While DPTR is most often used to point to data in external memory, many programmers often take advantage of the fact that it's the only true 16-bit register available. It is often used to store 2-byte values which have nothing to do with memory locations.

### **B** Register

The "B" register is very similar to the Accumulator in the sense that it may hold an 8-bit (1-byte) value.

The "B" register is only used by two 8051 instructions: MUL AB and DIV AB. Thus, if you want to quickly and easily multiply or divide A by another number, you may store the other number in "B" and make use of these two instructions.

Aside from the MUL and DIV instructions, the "B" register is often used as yet another temporary storage register much like a ninth "R" register.

### **Program Counter (PC)**

The Program Counter (P℃ is a 2-byte address which tells the 8051 where the next instruction to execute is found in memory. When the 8051 is initialized PC always starts at 0000h and is incremented each time an instruction is executed. It is important to note that PC isn't always incremented by one. Since some instructions require 2 or 3 bytes the PC will be incremented by 2 or 3 in these cases.

The Program Counter is special in that there is no way to directly modify it's value. That is to say, you can't do something like PC=2430h. On the other hand, if you execute LJMP 2430h you've effectively accomplished the same thing.

It is also interesting to note that while you may change the value of PC (by executing a jump instruction, etc.) there is no way to read the value of PC. That is to say, there is no way to ask the 8051 "What address are you about to execute?" As it turns out, this is not completely true: There is one trick that may be used to determine the current value of PC. This trick will be covered in a later chapter.

# Stack Pointer (SP)

#### 8051 Tutorial

The Stack Pointer, like all registers except DPTR and PC, may hold an 8-bit (1-byte) value. The Stack Pointer is used to indicate where the next value to be removed from the stack should be taken from.

When you push a value onto the stack, the 8051 first increments the value of SP and then stores the value at the resulting memory location.

When you pop a value off the stack, the 8051 returns the value from the memory location indicated by SP, and then decrements the value of SP.

This order of operation is important. When the 8051 is initialized SP will be initialized to 07h. If you immediately push a value onto the stack, the value will be stored in Internal RAM address 08h. This makes sense taking into account what was mentioned two paragraphs above: First the 8051 will increment the value of SP (from 07h to 08h) and then will store the pushed value at that memory address (08h).

SP is modified directly by the 8051 by six instructions: PUSH, POP, ACALL, LCALL, RET, and RETI. It is also used intrinsically whenever an interrupt is triggered (more on interrupts later. Don't worry about them for now!).

# **Chapter 4 Addressing Modes**

# **Addressing Modes**

An "addressing mode" refers to how you are addressing a given memory location. In summary, the addressing modes are as follows, with an example of each:

Immediate AddressingMOV A,#20hDirect AddressingMOV A,30hIndirect AddressingMOV A,@R0External Direct AddressingMOVX A,@DPTRExternal Indirect AddressingMOVC A,@A+DPTR

Each of these addressing modes provides important flexibility.

### **Immediate Addressing**

Immediate addressing is so-named because the value to be stored in memory immediately follows the operation code in memory. That is to say, the instruction itself dictates what value will be stored in memory.

For example, the instruction:

#### MOV A,#20h

This instruction uses Immediate Addressing because the Accumulator will be loaded with the value that immediately follows; in this case 20 (hexidecimal).

Immediate addressing is very fast since the value to be loaded is included in the instruction. However, since the value to be loaded is fixed at compile-time it is not very flexible.

### **Direct Addressing**

Direct addressing is so-named because the value to be stored in memory is obtained by directly retrieving it from another memory location. For example:

#### MOV A,30h

This instruction will read the data out of Internal RAM address 30 (hexadecimal) and store it in the Accumulator.

Direct addressing is generally fast since, although the value to be loaded isn't included in the instruction, it is quickly accessible since it is stored in the 8051's Internal RAM. It is also much more flexible than Immediate Addressing since the value to be loaded is whatever is found at the given address--which may be variable.

Also, it is important to note that when using direct addressing any instruction which refers to an address between 00h and 7Fh is referring to Internal Memory. Any instruction which refers to an address between 80h and FFh is referring to the SFR control registers that control the 8051 microcontroller itself.

The obvious question that may arise is, "If direct addressing an address from 80h through FFh refers to SFRs, how can I access the upper 128 bytes of Internal RAM that are available on the 8052?" The answer is: You can't access them using direct addressing. As stated, if you directly refer to an address of 80h through FFh you will be referring to an SFR. However, you may access the 8052's upper 128 bytes of RAM by using the next addressing mode, "indirect addressing."

### **Indirect Addressing**

Indirect addressing is a very powerful addressing mode which in many cases provides an exceptional level of flexibility. Indirect addressing is also the only way to access the extra 128 bytes of Internal RAM found on an 8052.

Indirect addressing appears as follows:

#### MOV A,@RO

This instruction causes the 8051 to analyze the value of the R0 register. The 8051 will then load the accumulator with the value from Internal RAM which is found at the address indicated by R0.

For example, let's say R0 holds the value 40h and Internal RAM address 40h holds the value 67h. When the above instruction is executed the 8051 will check the value of R0. Since R0 holds 40h the 8051 will get the value out of Internal RAM address 40h (which holds 67h) and store it in the Accumulator. Thus, the Accumulator ends up holding 67h.

Indirect addressing always refers to Internal RAM; it never refers to an SFR. Thus, in a prior example we mentioned that SFR 99h can be used to write a value to the serial port. Thus one may think that the following would be a valid solution to write the value '1' to the serial port:

**MOV R0,#99h**; Load the address of the serial port **MOV@R0,#01 h**; Send 01 to the serial port -- WRONG!!

This is not valid. Since indirect addressing always refers to Internal RAM these two instructions would write the value 01h to Internal RAM address 99h on an 8052. On an 8051 these two instructions would produce an undefined result since the 8051 only has 128 bytes of Internal RAM.

### **External Direct Addressing**

External Memory is accessed using a suite of instructions which use what I call "External Direct" addressing. I call it this because it appears to be direct addressing, but it is used to access external memory rather than internal memory.

There are only two commands that use External Direct addressing mode:

MOVX A,@DPTR MOVX @DPTR,A

As you can see, both commands utilize DPTR. In these instructions, DPTR must first be loaded with the address of external memory that you wish to read or write. Once DPTR holds the correct external memory address, the first command will move the contents of that external memory address into the Accumulator. The second command will do the opposite: it will allow you to write the value of the Accumulator to the external memory address pointed to by DPTR.

### **External Indirect Addressing**

External memory can also be accessed using a form of indirect addressing which I call External Indirect addressing. This form of addressing is usually only used in relatively small projects that have a very small amount of external RAM. An example of this addressing mode is:

#### MOVX @RO,A

Once again, the value of R0 is first read and the value of the Accumulator is written to that address in External RAM. Since the value of @R0 can only be 00h through FFh the project would effectively be limited to 256 bytes of External RAM. There are relatively simple hardware/software tricks that can be implemented to access more than 256 bytes of memory using External Indirect addressing; however, it is usually easier to use External Direct addressing if your project has more than 256 bytes of External RAM.

# **Chapter 5 Program Flow**

### **Program Flow**

When an 8051 is first initialized, it resets the PC to 0000h. The 8051 then begins to execute instructions sequentially in memory unless a program instruction causes the PC to be otherwise altered. There are various instructions that can modify the value of the PC; specifically, conditional branching instructions, direct jumps and calls, and "returns" from subroutines. Additionally, interrupts, when enabled, can cause the program flow to deviate from its otherwise sequential scheme.

### **Conditional Branching**

The 8051 contains a suite of instructions which, as a group, are referred to as "conditional branching" instructions. These instructions cause program execution to follow a non-sequential path if a certain condition is true.

Take, for example, the JB instruction. This instruction means "Jump if Bit Set." An example of the JB instruction might be:

JB 45h,HELLO NOP HELLO: ....

In this case, the 8051 will analyze the contents of bit 45h. If the bit is set program execution will jump immediately to the label HELLO, skipping the NOP instruction. If the bit is not set the conditional branch fails and program execution continues, as usual, with the NOP instruction which follows.

Conditional branching is really the fundamental building block of program logic since all "decisions" are accomplished by using conditional branching. Conditional branching can be thought of as the "IF...THEN" structure in 8051 assembly language.

An important note worth mentioning about conditional branching is that the program may only branch to instructions located within 128 bytes prior to or 127 bytes following the address which follows the conditional branch instruction. This means that in the above example the label HELLO must be within +/- 128 bytes of the memory address which contains the conditional branching instruction.

# **Direct Jumps**

While conditional branching is extremely important, it is often necessary to make a direct branch to a given memory location without basing it on a given logical decision. This is equivalent to saying "Goto" in BASIC. In this case you want the program flow to continue at a given memory address without considering any conditions.

This is accomplished in the 8051 using "Direct Jump and Call" instructions. As illustrated in the last paragraph, this suite of instructions causes program flow to change unconditionally.

Consider the example:

#### LJMP NEW\_ADDRESS

•

NEW\_ADDRESS: ....

The LJMP instruction in this example means "Long Jump." When the 8051 executes this instruction the PC is loaded with the address of NEW\_ADDRESS and program execution continues sequentially from there.

The obvious difference between the Direct Jump and Call instructions and the conditional branching is that with Direct Jumps and Calls program flow always changes. With conditional branching program flow only changes if a certain condition is true.

It is worth mentioning that, aside from LJMP, there are two other instructions which cause a direct jump to occur: the SJMP and AJMP commands. Functionally, these two commands perform the exact same function as the LJMP command--that is to say, they always cause program flow to continue at the address indicated by the command. However, SJMP and AJMP differ in the following ways:

- The SJMP command, like the conditional branching instructions, can only jump to an address within +/- 128 bytes of the SJMP command.
- The AJMP command can only jump to an address that is in the same 2k block of memory as the AJMP command. That is to say, if the AJMP command is at code memory location 650h, it can only do a jump to addresses 0000h through 07FFh (0 through 2047, decimal).

You may be asking yourself, "Why would I want to use the SJMP or AJMP command which have restrictions as to how far they can jump if they do the same thing as the LJMP command which can jump anywhere in memory?" The answer is simple: The LJMP command requires three bytes of code memory whereas both the SJMP and AJMP commands require only two. Thus, if you are developing an application that has memory restrictions you can often save quite a bit of memory using the 2-byte AJMP/SJMP instructions instead of the 3-byte instruction.

Recently, I wrote a program that required 2100 bytes of memory but I had a memory restriction of 2k (2048 bytes). I did a search/replace changing all LJMPs to AJMPs and the program shrunk down to 1950 bytes. Thus, without changing any logic whatsoever in my program I saved 150 bytes and was able to meet my 2048 byte memory restriction.

NOTE: Some quality assemblers will actually do the above conversion for you automatically. That is, they'll automatically change your LJMPs to SJMPs whenever

possible. This is a nifty and very powerful capability that you may want to look for in an assembler if you plan to develop many projects that have relatively tight memory restrictions.

#### **Direct Calls**

Another operation that will be familiar to seasoned programmers is the LCALL instruction. This is similar to a "Gosub" command in Basic.

When the 8051 executes an LCALL instruction it immediately pushes the current Program Counter onto the stack and then continues executing code at the address indicated by the LCALL instruction.

#### **Return from Subroutines**

Another structure that can cause program flow to change is the "Return from Subroutine" instruction, known as RET in 8051 Assembly Language.

The RET instruction, when executed, returns to the address following the instruction that called the given subroutine. More accurately, it returns to the address that is stored on the stack.

The RET command is direct in the sense that it always changes program flow without basing it on a condition, but is variable in the sense that where program flow continues can be different each time the RET instruction is executed depending on from where the subroutine was called originally.

### Interrupts

An interrupt is a special feature which allows the 8051 to provide the illusion of "multi-tasking," although in reality the 8051 is only doing one thing at a time. The word "interrupt" can often be substituted with the word "event."

An interrupt is triggered whenever a corresponding event occurs. When the event occurs, the 8051 temporarily puts "on hold" the normal execution of the program and executes a special section of code referred to as an interrupt handler. The interrupt handler performs whatever special functions are required to handle the event and then returns control to the 8051 at which point program execution continues as if it had never been interrupted.

The topic of interrupts is somewhat tricky and very important. For that reason, an entire chapter will be dedicated to the topic. For now, suffice it to say that Interrupts can cause program flow to change.

# **Chapter 6 Low Level Information**

### Instruction Set, Timing and Low Level Information

The 8051 operates based on an external crystal. This is an electrical device which, when energy is applied, emits pulses at a fixed frequency. One can find crystals of virtually any frequency depending on the application requirements. When using an 8051, the most common crystal frequencies are 12 megahertz and 11.059 megahertz--with 11.059 being much more common. Why would anyone pick such an odd-ball frequency? There's a real reason for it--it has to do with generating baud rates and we'll talk more about it in the Serial Communication chapter. For the remainder of this discussion we'll assume that we're using an 11.059 MHz crystal.

Microcontrollers (and many other electrical systems) use crystals to synchronize operations. The 8051 uses the crystal for precisely that: to synchronize it's operation. Effectively, the 8051 operates using what are called "machine cycles." A single machine cycle is the minimum amount of time in which a single 8051 instruction can be executed, although many instructions take multiple cycles.

A cycle is, in reality, 12 pulses of the crystal. That is to say, if an instruction takes one machine cycle to execute, it will take 12 pulses of the crystal to execute. Since we know the crystal is pulsing 11,059,000 times per second and that one machine cycle is 12 pulses, we can calculate how many instruction cycles the 8051 can execute per second:

#### 11,059,000 /12 = 921,583

This means that the 8051 can execute 921,583 single-cycle instructions per second. Since a large number of 8051 instructions are single-cycle instructions it is often considered that the 8051 can execute roughly 1 million instructions per second, although in reality it is less--and, depending on the instructions being used, an estimate of about 600,000 instructions per second is more realistic.

For example, if you are using exclusively 2-cycle instructions you would find that the 8051 would execute 460,791 instructions per second. The 8051 also has two really slow instructions that require a full 4 cycles to execute--if you were to execute nothing but those instructions you'd find performance to be about 230,395 instructions per second.

It is again important to emphasize that not all instructions execute in the same amount of time. The fastest instructions require one machine cycle (12 crystal pulses), many others require two machine cycles (24 crystal pulses), and the two very slow math operations require four machine cycles (48 crystal pulses).

**NOTE:** Many 8051 derivative chips change instruction timing. For example, many optimized versions of the 8051 execute instructions in 4 oscillator cycles instead of 12; such a chip would be effectively 3 times faster than the 8051 when used with the same 11.059 MHz crystal.

#### 8051 Tutorial

Since all the instructions require different amounts of time to execute a very obvious question comes to mind: How can one keep track of time in a time-critical application if we have no reference to time in the outside world?

Luckily, the 8051 includes timers which allow us to time events with high precision—which is the topic of the next chapter.

# **Chapter 7 Timers**

#### **Timers**

The 8051 comes equipped with two timers, both of which may be controlled, set, read, and configured individually. The 8051 timers have three general functions:

- 1) Keeping time and/or calculating the amount of time between events.
- 2) Counting the events themselves.
- 3) Generating baud rates for the serial port.

The three timer uses are distinct so we will talk about each of them separately. The first two uses will be discussed in this chapter while the use of timers for baud rate generation will be discussed in the chapter relating to serial ports.

#### **How Timers Count**

How does a timer count? The answer to this question is very simple: A timer always counts up. It doesn't matter whether the timer is being used as a timer, a counter, or a baud rate generator: A timer is always incremented by the microcontroller.

**Programming Tip:** Some derivative chips actually allow the program to configure whether the timers count up or down. However, since this option only exists on some derivatives it is beyond the scope of this tutorial which is aimed at the standard 8051. It is only mentioned here in the event that you absolutely need a timer to count backwards, you will know that you may be able to find an 8051-compatible microcontroller that does it.

### **Measuring Time**

Obviously, one of the primary uses of timers is to measure time. We will discuss this use of timers first and will subsequently discuss the use of timers to count events. When a timer is used to measure time it is also called an "interval timer" since it is measuring the time of the interval between two events.

#### Timer SFRs

As mentioned before, the 8051 has two timers which each function essentially the same way. One timer is TIMER0 and the other is TIMER1. The two timers share two SFRs (TMOD and TCON) which control the timers, and each timer also has two SFRs dedicated solely to itself (TH0/TL0 and TH1/TL1).

We've given SFRs names to make it easier to refer to them, but in reality an SFR has a numeric address. It is often useful to know the numeric address that corresponds to an SFR name. The SFRs relating to timers are:

| SFR Name | Description       | SFR Address |
|----------|-------------------|-------------|
| TH0      | Timer 0 High Byte | 8Ch         |
| TL0      | Timer 0 Low Byte  | 8Ah         |
| TH1      | Timer 1 High Byte | 8Dh         |
| TL1      | Timer 1 Low Byte  | 8Bh         |
| TCON     | Timer Control     | 88h         |
| TMOD     | Timer Mode        | 89h         |

When you enter the name of an SFR into an assembler, it internally converts it to a number. For example, the command:

```
MOV TH0, #25h
```

moves the value 25h into the THO SFR. However, since THO is the same as SFR address 8Ch this command is equivalent to:

Now, back to the timers. First, let's talk about Timer 0.

Timer 0 has two SFRs dedicated exclusively to itself: TH0 and TL0. Without making things too complicated to start off with, you may just think of this as the high and low byte of the timer. That is to say, when Timer 0 has a value of 0, both TH0 and TL0 will contain 0. When Timer 0 has the value 03E8, TH0 will hold the high byte of the value (3 decimal) and TL0 will contain the low byte of the value (232 decimal). Reviewing low/high byte notation, recall that you must multiply the high byte by 256 and add the low byte to calculate the final value. That is to say:

Timer 1 works the exact same way, but its SFRs are TH1 and TL1.

Since there are only two bytes devoted to the value of each timer it is apparent that the maximum value a timer may have is 65,535. If a timer contains the value 65,535 and is subsequently incremented, it will reset--or *overflow*--back to 0.

#### TMOD SFR

Let's first talk about our first control SFR: TMOD (Timer Mode). The TMOD SFR is used to control the mode of operation of both timers. Each bit of the SFR gives the microcontroller specific information concerning how to run a timer. The high four bits (bits 4 through 7) relate to Timer 1 whereas the low four bits (bits 0 through 3) perform the exact same functions, but for timer 0.

The individual bits of TMOD have the following functions:

| Bit | Name  | Explanation of Function                                                                                                    | Timer |
|-----|-------|----------------------------------------------------------------------------------------------------|-------|
| 7   | GATE1 | When this bit is set the timer will only run when INT1 (P3.3) is high. When this bit is clear the timer will run regardless of the state of INT1. | 1     |
| 6   | C/T1  | When this bit is set the timer will count events on T1 (P3.5). When this bit is clear the timer will be incremented every machine cycle.          |       |
| 5   | T1M1  | Timer mode bit (see below)                                                                                                    | 1     |
| 4   | T1M0  | Timer mode bit (see below)                                                                                                    | 1     |
| 3   | GATE0 | When this bit is set the timer will only run when INTO (P3.2) is high. When this bit is clear the timer will run regardless of the state of INTO. | 0     |
| 2   | C/T0  | When this bit is set the timer will count events on T0 (P3.4). When this bit is clear the timer will be incremented every machine cycle.          |       |
| 1   | T0M1  | Timer mode bit (see below)                                                                                                    | 0     |
| 0   | T0M0  | Timer mode bit (see below)                                                                                                    | 0     |

As you can see in the above chart, four bits (two for each timer) are used to specify a mode of operation. The modes of operation are:

| TxM1 | TxM0 | Timer Mode | Description of Mode |
|------|------|------------|---------------------|
| 0    | 0    | 0          | 13-bit Timer.       |
| 0    | 1    | 1          | 16-bit Timer        |
| 1    | 0    | 2          | 8-bit auto-reload   |
| 1    | 1    | 3          | Split timer mode    |

#### Mode 0 - 13-bit Timer

Timer mode "0" is a 13-bit timer. This is a relic that was kept around in the 8051 to maintain compatibility with its predecessor, the 8048. Generally the 13-bit timer mode is not used in new development.

When the timer is in 13-bit mode, TLx will count from 0 to 31. When TLx is incremented from 31, it will "reset" to 0 and increment THx. Thus, effectively, only 13 bits of the two timer bytes are being used: bits 0-4 of TLx and bits 0-7 of THx. This also means, in essence, the timer can only contain 8192 values. If you set a 13-bit timer to 0, it will overflow back to zero 8192 machine cycles later.

Again, there is very little reason to use this mode and it is only mentioned so you won't be surprised if you ever end up analyzing archaic code which has been passed down through the generations (a generation in a programming shop is often on the order of about 3 or 4 months).

#### Mode 1 - 16-bit Timer

Timer mode "1" is a 16-bit timer. This is a very commonly used mode. It functions just like 13-bit mode except that all 16 bits are used.

TLx is incremented from 0 to 255. When TLx is incremented from 255, it resets to 0 and causes THx to be incremented by 1. Since this is a full 16-bit timer, the timer may contain up to 65536 distinct values. If you set a 16-bit timer to 0, it will overflow back to 0 after 65,536 machine cycles.

#### Mode 2 - 8-bit Auto-reload Timer

Timer mode "2" is an 8-bit auto-reload mode. What is that, you may ask? Simple. When a timer is in mode 2, THx holds the "reload value" and TLx is the timer itself. Thus, TLx starts counting up. When TLx reaches 255 and is subsequently incremented, instead of resetting to 0 (as in the case of modes 0 and 1), it will be reset to the value stored in THx.

For example, let's say TH0 holds the value FDh and TL0 holds the value FEh. If we were to watch the values of TH0 and TL0 for a few machine cycles this is what we'd see:

| <b>Machine Cycle</b> | TH0 Value | TL0 Value |
|----------------------|-----------|-----------|
| 1                    | FDh       | FEh       |
| 2                    | FDh       | FFh       |
| 3                    | FDh       | FDh       |
| 4                    | FDh       | FEh       |
| 5                    | FDh       | FFh       |
| 6                    | FDh       | FDh       |
| 7                    | FDh       | FEh       |

As you can see, the value of TH0 never changed. In fact, when you use mode 2 you almost always set THx to a known value and TLx is the SFR that is constantly incremented.

What's the benefit of auto-reload mode? Perhaps you want the timer to always have a value from 200 to 255. If you use mode 0 or 1, you'd have to check in code to see if the timer had overflowed and, if so, reset the timer to 200. This takes precious instructions of execution time to check the value and/or to reload it. When you use mode 2 the microcontroller takes care of this for you. Once you've configured a timer in mode 2 you don't have to worry about checking to see if the timer has overflowed nor do you have to worry about resetting the value--the microcontroller hardware will do it all for you.

The auto-reload mode is very commonly used for establishing a baud rate which we will talk more about in the Serial Communications chapter.

#### **Mode 3 - Split Timer**

Timer mode "3" is a split-timer mode. When Timer 0 is placed in mode 3, it essentially becomes two separate 8-bit timers. That is to say, Timer 0 is TLO and Timer 1 is THO. Both timers count from 0 to 255 and overflow back to 0. All the bits that are related to Timer 1 will now be tied to THO.

While Timer 0 is in split mode, the real Timer 1 (i.e. TH1 and TL1) can be put into modes 0, 1 or 2 normally--however, you may not start or stop the real timer 1 since the bits that do that are now linked to TH0. The real timer 1, in this case, will be incremented every machine cycle no matter what.

The only real use I can see of using split timer mode is if you need to have two separate timers and, additionally, a baud rate generator. In such case you can use the real Timer 1 as a baud rate generator and use THO/TLO as two separate timers.

#### TCON SFR

Finally, there's one more SFR that controls the two timers and provides valuable information about them. The TCON SFR has the following structure:

|  | TCON ( | (88h) | SFR |
|--|--------|-------|-----|
|--|--------|-------|-----|

| Bit | Name | Bit<br>Address | Explanation of Function                                                                                | Timer |
|-----|------|----------------|----------------------------------------------------------------------------------------------------|-------|
| 7   | TF1  | 8Fh            | <b>Timer 1 Overflow</b> . This bit is set by the microcontroller when Timer 1 overflows.               | 1     |
| 6   | TR1  | 8Eh            | <b>Timer 1 Run</b> . When this bit is set Timer 1 is turned on. When this bit is clear Timer 1 is off. | 1     |
| 5   | TF0  | 8Dh            | <b>Timer 0 Overflow</b> . This bit is set by the microcontroller when Timer 0 overflows.               | 0     |
| 4   | TR0  | 8Ch            | <b>Timer 0 Run</b> . When this bit is set Timer 0 is turned on. When this bit is clear Timer 0 is off. | 0     |

As you may notice, we've only defined 4 of the 8 bits. That's because the other 4 bits of the SFR don't have anything to do with timers--they have to do with Interrupts and they will be discussed in the chapter that addresses interrupts.

A new piece of information in this chart is the column "bit address." This is because this SFR is "bit-addressable." What does this mean? It means if you want to set the bit TF1--which is the highest bit of TCON--you could execute the command:

MOV TCON, #80h

... or, since the SFR is bit-addressable, you could just execute the command:

SETB TF1

This has the benefit of setting the high bit of TCON without changing the value of any of the other bits of the SFR. Usually when you start or stop a timer you don't want to modify the other values in TCON, so you take advantage of the fact that the SFR is bit-addressable.

### How Long do Timers Take to Count?

First, it's worth mentioning that when a timer is in interval timer mode (as opposed to event counter mode) and correctly configured, it will increment by 1 every machine cycle. As you will recall from the previous chapter, a single machine cycle consists of 12 crystal pulses. Thus a running timer will be incremented:

```
11,059,000 / 12 = 921,583
```

921,583 times per second. Unlike instructions--some of which require 1 machine cycle, others 2, and others 4--the timers are consistent: They will always be incremented once per machine cycle. Thus if a timer has counted from 0 to 50,000 you may calculate:

```
50,000 / 921,583 = .0542
```

.0542 seconds have passed. In plain English, about half of a tenth of a second, or one-twentieth of a second.

Obviously it's not very useful to know .0542 seconds have passed. If you want to execute an event once per second you'd have to wait for the timer to count from 0 to 50,000 18.45 times. How can you wait "half of a time?" You can't. So we come to another important calculation.

Let's say we want to know how many times the timer will be incremented in .05 seconds. We can do simple multiplication:

```
.05 * 921,583 = 46,079.15.
```

This tells us that it will take .05 seconds (1/20th of a second) to count from 0 to 46,079. Actually, it will take it .049999837 seconds--so we're off by .000000163 seconds--however, that's close enough for government work. Consider that if you were building a watch based on the 8051 and made the above assumption your watch would only gain about one second every 2 months. Again, I think that's accurate enough for most applications--I wish my watch only gained one second every two months!

Obviously, this is a little more useful. If you know it takes 1/20th of a second to count from 0 to 46,079 and you want to execute some event every second you simply wait for the timer to count from 0 to 46,079 twenty times; then you execute your event, reset the timers, and wait for the timer to count up another 20 times. In this manner you will effectively execute your event once per second, accurate to within thousandths of a second.

Thus, we now have a system with which to measure time. All we need to review is how to control the timers and initialize them to provide us with the information we need.

### **Initializing a Timer**

Now that we've discussed the timer-related SFRs we are ready to write code that will initialize the timer and start it running.

As you'll recall, we first must decide what mode we want the timer to be in. In this case we want a 16-bit timer that runs continuously; that is to say, it is not dependent on any external pins.

We must first initialize the TMOD SFR. Since we are working with timer 0 we will be using the lowest 4 bits of TMOD. The first two bits, GATE0 and C/T0 are both 0 since we want the timer to be independent of the external pins. 16-bit mode is timer mode 1 so we must clear T0M1 and set T0M0. Effectively, the only bit we want to turn on is bit 0 of TMOD. Thus to initialize the timer we execute the instruction:

MOV TMOD,#01h

Timer 0 is now in 16-bit timer mode. However, the timer is not running. To start the timer running we must set the TR0 bit. We can do that by executing the instruction:

SETB TR0

Upon executing these two instructions timer 0 will immediately begin counting, being incremented once every machine cycle (every 12 crystal pulses).

### Reading a Timer

There are two common ways of reading the value of a 16-bit timer; which you use depends on your specific application. You may either read the actual value of the timer as a 16-bit number, or you may simply detect when the timer has overflowed.

### Reading a Timer Value

If your timer is in an 8-bit mode--that is, either 8-bit Auto Reload mode or in split timer mode--then reading the value of the timer is simple. You simply read the 1-byte value of the timer and you're done.

However, if you're dealing with a 13-bit or 16-bit timer the chore is a little more complicated. Consider what would happen if you read the low byte of the timer as 255, then read the high byte of the timer as 15. In this case, what actually happened was that the timer value was 14/255 (high byte 14, low byte 255) but you read 15/255. Why? Because you read the low byte as 255. But when you executed the next instruction a small amount of time passed--but enough for the timer to

increment again at which time the value rolled over from 14/255 to 15/0. But in the process you've read the timer as being 15/255. Obviously there's a problem there.

The solution? It's not too tricky, really. You read the high byte of the timer, then read the low byte, then read the high byte again. If the high byte read the second time is not the same as the high byte read the first time you repeat the cycle. In code, this would appear as:

REPEAT: MOV A,TH0

MOV R,TL 0

CJNE A,THO,REPEAT

...

In this case, we load the accumulator with the high byte of Timer 0. We then load R0 with the low byte of Timer 0. Finally, we check to see if the high byte we read out of Timer 0--which is now stored in the Accumulator--is the same as the current Timer 0 high byte. If it isn't it means we've just "rolled over" and must reread the timer's value--which we do by going back to REPEAT. When the loop exits we will have the low byte of the timer in R0 and the high byte in the Accumulator.

Another much simpler alternative is to simply turn off the timer run bit (i.e. CLR TR0), read the timer value, and then turn on the timer run bit (i.e. SETB TR0). In that case, the timer isn't running so no special tricks are necessary. Of course, this implies that your timer will be stopped for a few machine cycles. Whether or not this is tolerable depends on your specific application.

# Timing the Length of an Event

The 8051 provides another cool toy that can be used to time the length of events.

For example, let's say we're trying to save electricity in the office and we're interested in how long a light is turned on each day. When the light is turned on, we want to measure time. When the light is turned off we don't. One option would be to connect the lights witch to one of the pins, constantly read the pin, and turn the timer on or off based on the state of that pin. While this would work fine, the 8051 provides us with an easier method of accomplishing this.

Looking again at the TMOD SFR, there is a bit called GATE0. So far we've always cleared this bit because we wanted the timer to run regardless of the state of the external pins. However, now it would be nice if an external pin could control whether the timer was running or not. It can. All we need to do is connect the light switch to pin INTO (P3.2) on the 8051 and set the bit GATE0. When GATE0 is set Timer 0 will only run if P3.2 is high. When P3.2 is low (i.e., the light switch is off) the timer will automatically be stopped.

Thus, with no control code whatsoever, the external pin P3.2 can control whether or not our timer is running or not.

### **Detecting a Timer Overflow**

Often it is necessary to just know that the timer has reset to 0. That is to say, you are not particularly interested in the value of the timer but rather you are interested in knowing when the timer has overflowed back to 0.

Whenever a timer *overflows* from its highest value back to 0, the microcontroller automatically sets the TFx bit in the TCON register. This is useful since rather than checking the exact value of the timer you can just check if the TFx bit is set. If TF0 is set it means that timer 0 has overflowed; if TF1 is set it means that timer 1 has overflowed.

We can use this approach to cause the program to execute a fixed delay. As you'll recall, we calculated earlier that it takes the 8051 1/20th of a second to count from 0 to 46,079. However, the TFx flag is set when the timer overflows back to 0. Thus, if we want to use the TFx flag to indicate when 1/20th of a second has passed we must set the timer initially to 65536 less 46079, or 19,457. If we set the timer to 19,457, 1/20th of a second later the timer will overflow. Thus we come up with the following code to execute a pause of 1/20th of a second:

```
MOV TH0,#76; High byte of 19,457 (76 * 256 = 19,456)
MOV TL0,#01; Low byte of 19,457 (19,456 + 1 = 19,457)
MOV TMOD,#01; Put Timer 0 in 16-bit mode
SETB TR0; Make Timer 0 start counting
JNB TF0,$; If TF0 is not set, jump back to this same instruction
```

In the above code the first two lines initialize the Timer 0 starting value to 19,457. The next two instructions configure timer 0 and turn it on. Finally, the last instruction **JNB TF0,\$**, reads "Jump, if TF0 is not set, back to this same instruction." The "\$" operand means, in most assemblers, the address of the current instruction. Thus as long as the timer has not overflowed and the TF0 bit has not been set the program will keep executing this same instruction. After 1/20th of a second timer 0 will overflow, set the TF0 bit, and program execution will then break out of the loop.

#### Timers as Event Counters

We've discussed how a timer can be used for the obvious purpose of keeping track of time. However, the 8051 also allows us to use the timers to count events.

How can this be useful? Let's say you had a sensor placed across a road that would send a pulse every time a car passed over it. This could be used to determine the volume of traffic on the road. We could attach this sensor to one of the 8051's I/O lines and constantly monitor it, detecting when it pulsed high and then incrementing our counter when it went back to a low state. This is not terribly difficult, but requires some code. Let's say we hooked the sensor to P1.0; the code to count cars passing would look something like this:

```
JNB P1.0,$ ;If a car hasn't raised the signal, keep waiting

JB P.O ,$ ;The line is high which means the car is on the sensor right now

INC COUNTER ;The car has passed completely, so we count it
```

#### 8051 Tutorial

As you can see, it's only three lines of code. But what if you need to be doing other processing at the same time? You can't be stuck in the JNB P1.0,\$ loop waiting for a car to pass if you need to be doing other things. Of course, there are ways to get around even this limitation but the code quickly becomes big, complex, and ugly.

Luckily, since the 8051 provides us with a way to use the timers to count events we don't have to bother with it. It is actually painfully easy. We only have to configure one additional bit.

Let's say we want to use Timer 0 to count the number of cars that pass. If you look back to the bit table for the TCON SFR you will there is a bit called "C/T0"--it's bit 2 (TCON.2). Reviewing the explanation of the bit we see that if the bit is clear then timer 0 will be incremented every machine cycle. This is what we've already used to measure time. However, if we set C/T0 timer 0 will monitor the P3.4 line. Instead of being incremented every machine cycle, timer 0 will count events on the P3.4 line. So in our case we simply connect our sensor to P3.4 and let the 8051 do the work. Then, when we want to know how many cars have passed, we just read the value of timer 0--the value of timer 0 will be the number of cars that have passed.

So what exactly is an event? What does timer 0 actually "count?" Speaking at the electrical level, the 8051 counts 1-0 transitions on the P3.4 line. This means that when a car first runs over our sensor it will raise the input to a high ("1") condition. At that point the 8051 will not count anything since this is a 0-1 transition. However, when the car has passed the sensor will fall back to a low ("0") state This is a 1-0 transition and at that instant the counter will be incremented by 1.

It is important to note that the 8051 checks the P3.4 line each instruction cycle (12 clock cycles). This means that if P3.4 is low, goes high, and goes back low in 6 clock cycles it will probably not be detected by the 8051. This also means the 8051 event counter is only capable of counting events that occur at a maximum of 1/24th the rate of the crystal frequency. That is to say, if the crystal frequency is 12.000 MHz it can count a maximum of 500,000 events per second (12.000 MHz \* 1/24 = 500,000). If the event being counted occurs more than 500,000 times per second it will not be able to be accurately counted by the 8051.

# **Chapter 8 Serial Port Operations**

# **Serial Port Operations**

One of the 8051's many powerful features is its integrated *UART*, otherwise known as a serial port. The fact that the 8051 has an integrated serial port means that you may very easily read and write values to the serial port. If it were not for the integrated serial port, writing a byte to a serial line would be a rather tedious process requiring turning on and off one of the I/O lines in rapid succession to properly "clock out" each individual bit, including start bits, stop bits, and parity bits.

However, we do not have to do this. Instead, we simply need to configure the serial port's operation mode and baud rate. Once configured, all we have to do is write to an SFR to write a value to the serial port or read the same SFR to read a value from the serial port. The 8051 will automatically let us know when it has finished sending the character we wrote and will also let us know whenever it has received a byte so that we can process it. We do not have to worry about transmission at the bit level-which saves us quite a bit of coding and processing time.

### **Setting the Serial Baud Rate**

Once the Serial Port Mode has been configured, as explained above, the program must configure the serial port's baud rate. This only applies to Serial Port modes 1 and 3. The Baud Rate is determined based on the oscillator's frequency when in mode 0 and 2. In mode 0, the baud rate is always the oscillator frequency divided by 12. This means if you're crystal is 11.059 MHz, mode 0 baud rate will always be 921,583 baud. In mode 2 the baud rate is always the oscillator frequency divided by 64, so a 11.059Mhz crystal speed will yield a baud rate of 172,797.

In modes 1 and 3, the baud rate is determined by how frequently timer 1 overflows. The more frequently timer 1 overflows, the higher the baud rate. There are many ways one can cause timer 1 to overflow at a rate that determines a baud rate, but the most common method is to put timer 1 in 8-bit auto-reload mode (timer mode 2) and set a reload value (TH1) that causes Timer 1 to overflow at a frequency appropriate to generate a baud rate.

To determine the value that must be placed in TH1 to generate a given baud rate, we may use the following equation (assuming PCON.7 is clear).

```
TH1 = 256 - ((Crystal / 384) / Baud)
```

If PCON.7 is set then the baud rate is effectively doubled, thus the equation becomes:

```
TH1 = 256 - ((Crystal / 192) / Baud)
```

For example, if we have an 11.059 MHz crystal and we want to configure the serial port to 19,200 baud we try plugging it in the first equation:

```
TH1 = 256 - ((Crystal / 384) / Baud)
TH1 = 256 - ((11059000 / 384) / 19200)
TH1 = 256 - ((28,799) / 19200)
TH1 = 256 - 1.5 = 254.5
```

As you can see, to obtain 19,200 baud on a 11.059Mhz crystal we'd have to set TH1 to 254.5. If we set it to 254 we will have achieved 14,400 baud and if we set it to 255 we will have achieved 28,800 baud. Thus we're stuck...

But not quite... to achieve 19,200 baud we simply need to set PCON.7 (SMOD). When we do this we double the baud rate and utilize the second equation mentioned above. Thus we have:

```
TH1 = 256 - ((Crystal / 192) / Baud)

TH1 = 256 - ((11059000 / 192) / 19200)

TH1 = 256 - ((57699) / 19200)

TH1 = 256 - 3 = 253
```

Here we are able to calculate a nice, even TH1 value. Therefore, to obtain 19,200 baud with an 11.059MHz crystal we must:

- 1. Configure Serial Port mode 1 or 3.
- 2. Configure Timer 1 to timer mode 2 (8-bit auto-reload).
- 3. Set TH1 to 253 to reflect the correct frequency for 19,200 baud.
- 4. Set PCON.7 (SMOD) to double the baud rate.

# **Setting the Serial Port Mode**

The first thing we must do when using the 8051's integrated serial port is, obviously, configure it. This lets us tell the 8051 how many data bits we want, the baud rate we will be using, and how the baud rate will be determined.

First, let's present the "Serial Control" (SCON) SFR and define what each bit of the SFR represents:

| Bit | Name | Bit<br>Address | Explanation of Function                                               |  |  |  |
|-----|------|----------------|-----------------------------------------------------------------------|--|--|--|
| 7   | SM0  | 9Fh            | Serial port mode bit 0                                                |  |  |  |
| 6   | SM1  | 9Eh            | Serial port mode bit 1.                                               |  |  |  |
| 5   | SM2  | 9Dh            | Multiprocessor Communications Enable (explained later)                |  |  |  |
| 4   | REN  | 9Ch            | Receiver Enable. This bit must be set in order to receive characters. |  |  |  |
| 3   | TB8  | 9Bh            | Transmit bit 8. The 9th bit to transmit in mode 2 and 3.              |  |  |  |
| 2   | RB8  | 9Ah            | Receive bit 8. The 9th bit received in mode 2 and 3.                  |  |  |  |
| 1   | TI   | 99h            | Transmit Flag. Set when a byte has been completely transmitted.       |  |  |  |
| 0   | RI   | 98h            | Receive Flag. Set when a byte has been completely received.           |  |  |  |

Additionally, it is necessary to define the function of SM0 and SM1 by an additional table:

| SM0 | SM1 | <b>Serial Mode</b> | Explanation          | <b>Baud Rate</b>    |
|-----|-----|--------------------|----------------------|---------------------|
| 0   | 0   | 0                  | 8-bit Shift Register | Oscillator / 12     |
| 0   | 1   | 1                  | 8-bit UART           | Set by Timer1 (*)   |
| 1   | 0   | 2                  | 9-bit UART           | Oscillator / 32 (*) |
| 1   | 1   | 3                  | 9-bit UART           | Set by Timer1 (*)   |

(\*) Note: The baud rate indicated in this table is doubled if PCON.7 (SMOD) is set.

The SCON SFR allows us to configure the Serial Port. Thus, we'll go through each bit and review its function.

The first four bits (bits 4 through 7) are configuration bits.

Bits **SM0** and **SM1** let us set the *serial mode* to a value between 0 and 3, inclusive. The four modes are defined in the chart immediately above. As you can see, selecting the Serial Mode selects the mode of operation (8-bit/9-bit, UART or Shift Register) and also determines how the baud rate will be calculated. In modes 0 and 2 the baud rate is fixed based on the oscillator's frequency. In modes 1 and 3 the baud rate is variable based on how often Timer 1 overflows. We'll talk more about the various Serial Modes in a moment.

The next bit, **SM2**, is a flag for "Multiprocessor communication." Generally, whenever a byte has been received the 8051 will set the "RI" (Receive Interrupt) flag. This lets the program know that a byte has been received and that it needs to be processed. However, when SM2 is set the "RI" flag will only be triggered if the 9th bit received was a "1". That is to say, if SM2 is set and a byte is received whose 9th bit is clear, the RI flag will never be set. This can be useful in certain advanced serial applications. For now it is safe to say that you will almost always want to clear this bit so that the flag is set upon reception of *any* character.

The next bit, **REN**, is "Receiver Enable." This bit is very straightforward: If you want to receive data via the serial port, set this bit. You will almost always want to set this bit.

The last four bits (bits 0 through 3) are operational bits. They are used when actually sending and receiving data--they are not used to configure the serial port.

The **TB8** bit is used in modes 2 and 3. In modes 2 and 3, a total of nine data bits are transmitted. The first 8 data bits are the 8 bits of the main value, and the ninth bit is taken from TB8. If TB8 is set and a value is written to the serial port, the data's bits will be written to the serial line followed by a "set" ninth bit. If TB8 is clear the ninth bit will be "clear."

The **RB8** also operates in modes 2 and 3 and functions essentially the same way as TB8, but on the reception side. When a byte is received in modes 2 or 3, a total of

nine bits are received. In this case, the first eight bits received are the data of the serial byte received and the value of the ninth bit received will be placed in RB8.

**TI** means "Transmit Interrupt." When a program writes a value to the serial port, a certain amount of time will pass before the individual bits of the byte are "clocked out" the serial port. If the program were to write another byte to the serial port before the first byte was completely output, the data being sent would be garbled. Thus, the 8051 lets the program know that it has "clocked out" the last byte by setting the TI bit. When the TI bit is set, the program may assume that the serial port is "free" and ready to send the next byte.

Finally, the **RI** bit means "Receive Interrupt." It functions similarly to the "TI" bit, but it indicates that a byte has been received. That is to say, whenever the 8051 has received a complete byte it will trigger the RI bit to let the program know that it needs to read the value quickly, before another byte is read.

# Reading from the Serial Port

Reading data received by the serial port is equally easy. To read a byte from the serial port one just needs to read the value stored in the **SBUF** (99h) SFR after the 8051 has automatically set the **RI** flag in SCON.

For example, if your program wants to wait for a character to be received and subsequently read it into the Accumulator, the following code segment may be used:

JNB RI,\$ ;Wait for the 8051 to set the RI flag
MOV A,SBUF ;Read the character from the serial port

The first line of the above code segment waits for the 8051 to set the RI flag; again, the 8051 sets the RI flag automatically when it receives a character via the serial port. So as long as the bit is not set the program repeats the "JNB" instruction continuously.

Once the RI bit is set upon character reception the above condition automatically fails and program flow falls through to the "MOV" instruction which reads the value

### Writing to the Serial Port

Once the Serial Port has been properly configured as explained above, the serial port is ready to be used to send data and receive data. If you thought that configuring the serial port was simple, using the serial port will be a breeze.

To write a byte to the serial port one must simply write the value to the **SBUF** (99h) SFR. For example, if you wanted to send the letter "A" to the serial port, it could be accomplished as easily as:

MOV SBUF, #'A'

#### 8051 Tutorial

Upon execution of the above instruction the 8051 will begin transmitting the character via the serial port. Obviously transmission is not instantaneous--it takes a measurable amount of time to transmit. And since the 8051 does not have a serial output buffer we need to be sure that a character is completely transmitted before we try to transmit the next character.

The 8051 lets us know when it is done transmitting a character by setting the **TI** bit in SCON. When this bit is set we know that the last character has been transmitted and that we may send the next character, if any. Consider the following code segment:

**CLR TI**; Be sure the bit is initially clear **MOV SBUF, #'A'**; Send the letter 'A' to the serial port **JNB TI,\$**; Pause until the TI bit is set.

The above three instructions will successfully transmit a character and wait for the TI bit to be set before continuing. The last instruction says "Jump if the TI bit is not set to \$"--\$, in most assemblers, means "the same address of the current instruction." Thus the 8051 will pause on the JNB instruction until the TI bit is set by the 8051 upon successful transmission of the character.

# **Chapter 9 Interrupts**

# Interrupts

As the name implies, an **interrupt** is some event which interrupts normal program execution.

As stated earlier, program flow is always sequential, being altered only by those instructions which expressly cause program flow to deviate in some way. However, interrupts give us a mechanism to "put on hold" the normal program flow, execute a subroutine, and then resume normal program flow as if we had never left it. This subroutine, called an interrupt handler, is only executed when a certain event (interrupt) occurs. The event may be one of the timers "overflowing," receiving a character via the serial port, transmitting a character via the serial port, or one of two "external events." The 8051 may be configured so that when any of these events occur the main program is temporarily suspended and control passed to a special section of code which presumably would execute some function related to the event that occurred. Once complete, control would be returned to the original program. The main program never even knows it was interrupted.

The ability to interrupt normal program execution when certain events occur makes it much easier and much more efficient to handle certain conditions. If it were not for interrupts we would have to manually check in our main program whether the timers had overflown, whether we had received another character via the serial port, or if some external event had occurred. Besides making the main program ugly and hard to read, such a situation would make our program inefficient since we'd be burning precious "instruction cycles" checking for events that usually don't happen.

For example, let's say we have a large 16k program executing many subroutines performing many tasks. Let's also suppose that we want our program to automatically toggle the P3.0 port every time timer 0 overflows. The code to do this isn't too difficult:

JNB TF0,SKIP\_TOGGLE
CPL P3.0
CLR TF0
SKIP\_TOGGLE: ...

Since the TF0 flag is set whenever timer 0 overflows, the above code will toggle P3.0 every time timer 0 overflows. This accomplishes what we want, but is inefficient. The **JNB** instruction consumes 2 instruction cycles to determine that the flag is not set and jump over the unnecessary code. In the event that timer 0 overflows, the CPL and CLR instruction require 2 instruction cycles to execute. To make the math easy, let's say the rest of the code in the program requires 98 instruction cycles. Thus, in total, our code consumes 100 instruction cycles (98 instruction cycles plus the 2 that are executed every iteration to determine whether or not timer 0 has overflowed). If we're in 16-bit timer mode, timer 0 will overflow every 65,536 machine cycles. In that time we would have performed 655 **JNB** tests for a total of 1310 instruction cycles, plus another 2 instruction cycles to perform the code. So to achieve our goal we've spent 1312 instruction cycles. So 2.002% of our time is being spent just

checking when to toggle P3.0. And our code is ugly because we have to make that check every iteration of our main program loop.

Luckily, this isn't necessary. Interrupts let us forget about checking for the condition. The microcontroller itself will check for the condition automatically and when the condition is met will jump to a subroutine (called an interrupt handler), execute the code, then return. In this case, our subroutine would be nothing more than:

#### CPL P3.0 RETI

First, you'll notice the CLR TF0 command has disappeared. That's because when the 8051 executes our "timer 0 interrupt routine," it automatically clears the TF0 flag. You'll also notice that instead of a normal **RET** instruction we have a **RETI** instruction. The RETI instruction does the same thing as a RET instruction, but tells the 8051 that an interrupt routine has finished. You must always end your interrupt handlers with RETI.

Thus, every 65536 instruction cycles we execute the CPL instruction and the RETI instruction. Those two instructions together require 3 instruction cycles, and we've accomplished the same goal as the first example that required 1312 instruction cycles. As far as the toggling of P3.0 goes, our code is 437 times more efficient! Not to mention it's much easier to read and understand because we don't have to remember to always check for the timer 0 flag in our main program. We just setup the interrupt and forget about it, secure in the knowledge that the 8051 will execute our code whenever it's necessary.

The same idea applies to receiving data via the serial port. One way to do it is to continuously check the status of the RI flag in an endless loop. Or we could check the RI flag as part of a larger program loop. However, in the latter case we run the risk of *missing* characters--what happens if a character is received right after we do the check, the rest of our program executes, and before we even check **RI** a second character has come in. We will lose the first character. With interrupts, the 8051 will put the main program "on hold" and call our special routine to handle the reception of a character. Thus, we neither have to put an ugly check in our main code nor will we lose characters.

### **Events that trigger Interrupts**

We can configure the 8051 so that any of the following events will cause an interrupt:

- Timer 0 Overflow.
- Timer 1 Overflow.
- Reception/Transmission of Serial Character.
- External Event 0.
- External Event 1.

In other words, we can configure the 8051 so that when Timer 0 Overflows or when a character is sent/received, the appropriate interrupt handler routines are called.

Obviously we need to be able to distinguish between various interrupts and executing different codes depending on what interrupt was triggered. This is accomplished by jumping to a fixed address when a given interrupt occurs.

| Interrupt  | Flag  | <b>Interrupt Handler Address</b> |
|------------|-------|----------------------------------|
| External 0 | IE0   | 0003h                            |
| Timer 0    | TF0   | 000Bh                            |
| External 1 | IE1   | 0013h                            |
| Timer 1    | TF1   | 001Bh                            |
| Serial     | RI/TI | 0023h                            |

By consulting the above chart we see that whenever Timer 0 overflows (i.e., the TF0 bit is set), the main program will be temporarily suspended and control will jump to 000BH. It is assumed that we have code at address 000BH that handles the situation of Timer 0 overflowing.

# **Setting Up Interrupts**

By default at power up, all interrupts are disabled. This means that even if, for example, the TF0 bit is set, the 8051 will not execute the interrupt. Your program must specifically tell the 8051 that it wishes to enable interrupts and specifically which interrupts it wishes to enable.

Your program may enable and disable interrupts by modifying the IE SFR (A8h):

| Bit | Name | <b>Bit Address</b> | Explanation of Function         |
|-----|------|--------------------|---------------------------------|
| 7   | EA   | AFh                | Global Interrupt Enable/Disable |
| 6   | -    | AEh                | Undefined                       |
| 5   | -    | ADh                | Undefined                       |
| 4   | ES   | ACh                | Enable Serial Interrupt         |
| 3   | ET1  | ABh                | Enable Timer 1 Interrupt        |
| 2   | EX1  | AAh                | Enable External 1 Interrupt     |
| 1   | ET0  | A9h                | Enable Timer 0 Interrupt        |
| 0   | EX0  | A8h                | Enable External 0 Interrupt     |

As you can see, each of the 8051's interrupts has its own bit in the IE SFR. You enable a given interrupt by setting the corresponding bit. For example, if you wish to enable Timer 1 Interrupt, you would execute either:

**MOV IE,#08h** 

or

**SETB ET1** 

Both of the above instructions set bit 3 of IE, thus enabling Timer 1 Interrupt. Once Timer 1 Interrupt is enabled, whenever the TF1 bit is set, the 8051 will automatically put "on hold" the main program and execute the Timer 1 Interrupt Handler at address 001Bh.

However, before Timer 1 Interrupt (or any other interrupt) is truly enabled, you must also set bit 7 of IE. Bit 7, the Global Interrupt Enable/Disable, enables or disables all interrupts simultaneously. That is to say, if bit 7 is cleared then no interrupts will occur, even if all the other bits of IE are set. Setting bit 7 will enable all the interrupts that have been selected by setting other bits in IE. This is useful in program execution if you have time-critical code that needs to execute. In this case, you may need the code to execute from start to finish without any interrupt getting in the way. To accomplish this you can simply clear bit 7 of IE (CLR EA) and then set it after your time-critical code is done.

So, to sum up what has been stated in this section, to enable the Timer 1 Interrupt the most common approach is to execute the following two instructions:

SETB ET1 SETB EA

Thereafter, the Timer 1 Interrupt Handler at 01Bh will automatically be called whenever the TF1 bit is set (upon Timer 1 overflow).

# Polling Sequence

The 8051 automatically evaluates whether an interrupt should occur after every instruction. When checking for interrupt conditions, it checks them in the following order:

- External 0 Interrupt
- Timer 0 Interrupt
- External 1 Interrupt
- Timer 1 Interrupt
- Serial Interrupt

This means that if a Serial Interrupt occurs at the exact same instant that an External 0 Interrupt occurs, the External 0 Interrupt will be executed first and the Serial Interrupt will be executed once the External 0 Interrupt has completed.

## **Interrupt Priorities**

The 8051 offers two levels of interrupt priority: high and low. By using interrupt priorities you may assign higher priority to certain interrupt conditions.

For example, you may have enabled Timer 1 Interrupt which is automatically called every time Timer 1 overflows. Additionally, you may have enabled the Serial Interrupt which is called every time a character is received via the serial port. However, you may consider that receiving a character is much more important than the timer interrupt. In this case, if Timer 1 Interrupt is already executing you may

wish that the serial interrupt itself interrupts the Timer 1 Interrupt. When the serial interrupt is complete, control passes back to Timer 1 Interrupt and finally back to the main program. You may accomplish this by assigning a high priority to the Serial Interrupt and a low priority to the Timer 1 Interrupt.

Interrupt priorities are controlled by the **IP** SFR (B8h). The IP SFR has the following format:

| Bit | Name | <b>Bit Address</b> | Explanation of Function       |
|-----|------|--------------------|-------------------------------|
| 7   | -    | -                  | Undefined                     |
| 6   | -    | -                  | Undefined                     |
| 5   | -    | -                  | Undefined                     |
| 4   | PS   | BCh                | Serial Interrupt Priority     |
| 3   | PT1  | BBh                | Timer 1 Interrupt Priority    |
| 2   | PX1  | BAh                | External 1 Interrupt Priority |
| 1   | PT0  | B9h                | Timer 0 Interrupt Priority    |
| 0   | PX0  | B8h                | External 0 Interrupt Priority |

When considering interrupt priorities, the following rules apply:

- Nothing can interrupt a high-priority interrupt--not even another high priority interrupt.
- A high-priority interrupt may interrupt a low-priority interrupt.
- A low-priority interrupt may only occur if no other interrupt is already executing.
- If two interrupts occur at the same time, the interrupt with higher priority will execute first. If both interrupts are of the same priority the interrupt which is serviced first by polling sequence will be executed first.

# What Happens When an Interrupt Occurs?

When an interrupt is triggered, the following actions are taken automatically by the microcontroller:

- The current Program Counter is saved on the stack, low-byte first.
- Interrupts of the same and lower priority are blocked.
- In the case of Timer and External interrupts, the corresponding interrupt flag is cleared.
- Program execution transfers to the corresponding interrupt handler vector address.
- The Interrupt Handler Routine executes.

Take special note of the third step: If the interrupt being handled is a Timer or External interrupt, the microcontroller automatically clears the interrupt flag before passing control to your interrupt handler routine. This means it is not necessary that you clear the bit in your code.

# **Serial Interrupts**

Serial Interrupts are slightly different than the rest of the interrupts. This is due to the fact that there are two interrupt flags: RI and TI. If either flag is set, a serial interrupt is triggered. As you will recall from the section on the serial port, the RI bit is set when a byte is received by the serial port and the TI bit is set when a byte has been sent.

This means that when your serial interrupt is executed, it may have been triggered because the RI flag was set or because the TI flag was set--or because both flags were set. Thus, your routine must check the status of these flags to determine what action is appropriate. Also, since the 8051 does not automatically clear the RI and TI flags you must clear these bits in your interrupt handler.

A brief code example is in order:

INT\_SERIAL: JNB RI,CHECK\_TI ; If the RI flag is not set, we jump to check TI

**MOV A,SBUF** ;If we got to this line, it's because the RI bit

\*was\* set

**CLR RI** ;Clear the RI bit after we've processed it

CHECK\_TI: JNB TI,EXIT\_INT ; If the TI flag is not set, we jump to the exit

point

**CLR TI** ;Clear the TI bit before we send another

character

**MOV SBUF,**#'**A**' ;Send another character to the serial port

EXIT\_INT: RETI

As you can see, our code checks the status of both interrupts flags. If both flags were set, both sections of code will be executed. Also note that each section of code clears its corresponding interrupt flag. If you forget to clear the interrupt bits, the serial interrupt will be executed over and over until you clear the bit. Thus it is very important that you always clear the interrupt flags in a serial interrupt.

# What Happens When an Interrupt Ends?

An interrupt ends when your program executes the RETI (Return from Interrupt) instruction. When the RETI instruction is executed the following actions are taken by the microcontroller:

- Two bytes are popped off the stack into the Program Counter to restore normal program execution.
- Interrupt status is restored to its pre-interrupt status.

### **Register Protection**

One very important rule applies to all interrupt handlers: Interrupts must leave the processor in the same state as it was in when the interrupt initiated.

Remember, the idea behind interrupts is that the main program isn't aware that they are executing in the "background." However, consider the following code:

CLR C; Clear carry
MOV A,#25h; Load the accumulator with 25h
ADDC A,#10h; Add 10h, with carry

After the above three instructions are executed, the accumulator will contain a value of 35h.

But what would happen if right after the MOV instruction an interrupt occurred. During this interrupt, the carry bit was set and the value of the accumulator was changed to 40h. When the interrupt finished and control was passed back to the main program, the ADDC would add 10h to 40h, and additionally add an additional 1h because the carry bit is set. In this case, the accumulator will contain the value 51h at the end of execution.

In this case, the main program has seemingly calculated the wrong answer. How can 25h + 10h yield 51h as a result? It doesn't make sense. A programmer that was unfamiliar with interrupts would be convinced that the microcontroller was damaged in some way, provoking problems with mathematical calculations.

What has happened, in reality, is the interrupt did not *protect* the registers it used. Restated: *An interrupt must leave the processor in the same state as it was in when the interrupt initiated.* 

What does this mean? It means if your interrupt uses the accumulator, it must insure that the value of the accumulator is the same at the end of the interrupt as it was at the beginning. This is generally accomplished with a PUSH and POP sequence. For example:

PUSH ACC PUSH PSW MOV A,#0FFh ADD A #02h POP PSW POP ACC

The *guts* of the interrupt are the MOV instruction and the ADD instruction. However, these two instructions modify the Accumulator (the MOV instruction) and also modify the value of the carry bit (the ADD instruction will cause the carry bit to be set). Since an interrupt routine must guarantee that the registers remain unchanged by the routine, the routine pushes the original values onto the stack using the PUSH instruction. It is then free to use the registers it protected to its heart's content. Once the interrupt has finished its task, it pops the original values back into the registers. When the interrupt exits, the main program will never know the difference because the registers are exactly the same as they were before the interrupt executed.

In general, your interrupt routine must protect the following registers:

- PSW
- DPTR (DPH/DPL)
- ACC
- B
- Registers R0-R7

Remember that PSW consists of many individual bits that are set by various 8051 instructions. Unless you are absolutely sure of what you are doing and have a complete understanding of what instructions set what bits, it is generally a good idea to *always* protect PSW by pushing and popping it off the stack at the beginning and end of your interrupts.

Note also that most assemblers (in fact, ALL assemblers that I know of) will not allow you to execute the instruction:

#### **PUSH RO**

This is due to the fact that depending on which register bank is selected, R0 may refer to either internal ram address 00h, 08h, 10h, or 18h. R0, in and of itself, is not a valid memory address that the PUSH and POP instructions can use.

Thus, if you are using any "R" register in your interrupt routine, you will have to push that register's absolute address onto the stack instead of just saying **PUSH RO**. For example, instead of PUSH RO you would execute:

#### **PUSH 00h**

Of course, this only works if you've selected the default register set. If you are using an alternate register set, you must PUSH the address which corresponds to the register you are using.

# **Common Bugs in Interrupts**

Interrupts are a very powerful tool available to the 8051 developer, but when used incorrectly they can be a source of a huge number of debugging hours. Errors in interrupt routines are often very difficult to diagnose and correct.

If you are using interrupts and your program is crashing or does not seem to be performing as you would expect, always review the following interrupt-related issues:

• **Register Protection**: Make sure you are protecting all your registers, as explained above. If you forget to protect a register that your main program is using, very strange results may occur. In our example above we saw how failure to protect registers caused the main program to apparently calculate that 25h + 10h = 51h. If you witness problems with registers changing values unexpectedly or operations producing "incorrect" values, it is very likely that you've forgotten to protect registers. **ALWAYS PROTECT YOUR REGISTERS.** 

- Forgetting to restore protected values: Another common error is to push registers onto the stack to protect them, and then forget to pop them off the stack before exiting the interrupt. For example, you may push ACC, B, and PSW onto the stack in order to protect them and subsequently pop only ACC and PSW off the stack before exiting. In this case, since you forgot to restore the value of "B", an extra value remains on the stack. When you execute the RETI instruction the 8051 will use that value as the return address instead of the correct value. In this case, your program will almost certainly crash. ALWAYS MAKE SURE YOU POP THE SAME NUMBER OF VALUES OFF THE STACK AS YOU PUSHED ONTO IT.
- Using RET instead of RETI: Remember that interrupts are always terminated with the RETI instruction. It is easy to inadvertently use the RET instruction instead. However, the RET instruction will not end your interrupt. Usually, using a RET instead of a RETI will cause the illusion of your main program running normally, but your interrupt will only be executed once. If it appears that your interrupt mysteriously stops executing, verify that you are exiting with RETI.

# **Chapter 10 Additional Features in 8052**

#### Introduction to 8052

The 8052 microcontroller is the 8051's "big brother." It is a slightly more powerful microcontroller, sporting a number of additional features which the developer may make use of:

- 256 bytes of Internal RAM (compared to 128 in the standard 8051).
- A third 16-bit timer, capable of a number of new operation modes and 16-bit reloads.
- Additional SFRs to support the functionality offered by the third timer.

That's really about all there is to the difference between the 8051 and 8052. The remainder of this tutorial will explain these additional features offered by the 8052, and how they are used within user programs. Throughout this tutorial, it is assumed that you already have read the 8051 Tutorial and have a thorough understanding of it.

# 256 bytes of additional Internal RAM

The standard 8051 microcontroller contains 128 bytes of Internal RAM that are available to the developer as working memory for variables and/or for the operating stack. Instructions that refer to addresses in the range of 00h through 7Fh refer to the 8051's Internal RAM, while addresses in the range of 80h through FFh refer to Special Function Registers (SFRs).

Although the 8052 has 256 bytes of Internal RAM, the above method of referencing them remains true. Any address between 00h and 7Fh refers to Internal RAM whereas address in the range of 80h through FFh refer to SFRs.

The 8052's additional Internal RAM may only be referred by <u>Indirect Addressing</u>. Indirect addressing always refers to Internal RAM, never to an SFR.

Thus, to read the value contained in Internal RAM address 90h, the developer would need to code something along the lines of the following:

```
MOV R0,#90h ;Set the indirect address to 90h MOV A,@R0 ;Read the contents of Internal RAM pointed to by R0
```

The above code first assigns the value 90h to the register R0. It subsequently reads, indirectly, the contents of the address contained in R0 (90h). Thus, after these two instructions have executed, the Accumulator will contain the value of Internal RAM address 90h.

It is very important to understand that the above code is not the same as the following:

MOV A,90h ;Reads the contents of SFR 90h (P1)

This instruction uses direct addressing; recall that direct addressing reads Internal RAM when the address is in the range of 00h through 7Fh, and reads an SFR when the address is in the range of 80h through FFh. Thus in the case of this second example, the move instruction reads the value of SFR 90h-which happens to be P1 (I/O Port 1).

#### New SFRs for 8052's Third Timer

#### **NEW SFRs FOR 8052'S THIRD TIMER**

In addition to the 8051's <u>standard 21 SFRs</u>, the 8052 adds an additional 5 SFRs related to the 8052's third timer. All of the original 8051 SFRs function exactly as they do in the 8051-the 8052 simply adds new SFRs, it doesn't change the definition of the standard SFRs.

The five new SFRs are in the range of C8h to CDh (SFR C9h is not defined).

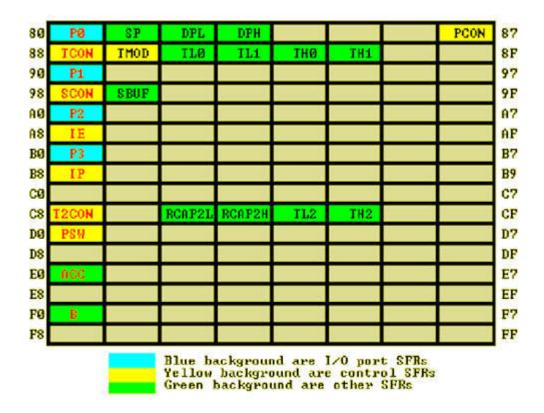

### Timer 2 as a Baud-Rate Generator

**TIMER 2 AS A BAUD-RATE GENERATOR** 

Timer 2 may be used as a baud rate generator. This is accomplished by setting either RCLK (T2CON.5) or TCLK (T2CON.4).

With the standard 8051, <u>Timer 1</u> is the only timer which may be used to <u>determine</u> the baud rate of the serial port. Additionally, the receive and transmit baud rate must be the same.

With the 8052, however, the user may configure the serial port to receive at one baud rate and transmit with another. For example, if RCLK is set and TCLK is cleared, serial data will be received at the baud rate determined by Timer 2 whereas the baud rate of transmitted data will be determined by Timer 1.

Determining the auto-reload values for a specific baud rate is discussed in Serial Port Operation; the only difference is that in the case of Timer 2, the auto-reload value is placed in RCAP2H and RCAP2L, and the value is a 16-bit value rather than an 8-bit value.

**NOTE**: When Timer 2 is used as a baud rate generator (either TCLK or RCLK are set), the Timer 2 Overflow Flag (TF2) will not be set.

#### T2CON SFR

#### **T2CON SFR**

The operation of Timer 2 (T2) is controlled almost entirely by the T2CON SFR, at address C8h. Note that since this SFR is evenly divisible by 8 that it is bit-addressable.

| віт | NAME | BIT<br>ADDRESS | DESCRIPTION                                                                                                    |
|-----|------|----------------|----------------------------------------------------------------------------------------------------|
| 7   | TF2  | CFh            | <b>Timer 2 Overflow</b> . This bit is set when T2 overflows. When T2 interrupt is enabled, this bit will cause the interrupt to be triggered. This bit will not be set if either TCLK or RCLK bits are set.       |
| 6   | EXF2 | CEh            | <b>Timer 2 External Flag</b> . Set by a reload or capture caused by a 1-0 transition on T2EX (P1.1), but only when EXEN2 is set. When T2 interrupt is enabled, this bit will cause the interrupt to be triggered. |
| 5   | RCLK | CDh            | <b>Timer 2 Receive Clock</b> . When this bit is set, Timer 2 will be used to determine the serial port receive baud rate. When clear, Timer 1 will be used.                                                       |
| 4   | TCLK | CCh            | <b>Timer 2 Receive Clock</b> . When this bit is set, Timer 2 will be used to determine the serial port transmit baud rate. When clear, Timer 1 will be used.                                                      |

| 3 | EXEN2  | CBh | <b>Timer 2 External Enable</b> . When set, a 1-0 transition on T2EX (P1.1) will cause a capture or reload to occur.                                                                                 |  |  |  |  |
|---|--------|-----|----------------------------------------------------------------------------------------------------|--|--|--|--|
| 2 | TR2    | CAh | <b>Timer 2 Run</b> . When set, timer 2 will be turned on. Otherwise, it is turned off.                                                                                                    |  |  |  |  |
| 1 | C/T2   | C9h | <b>Timer 2 Counter/Interval Timer</b> . If clear, Timer 2 is an interval counter. If set, Timer 2 is incremented by 1-0 transition on T2 (P1.0).                                                    |  |  |  |  |
| 0 | CP RL2 | C8h | <b>Timer 2 Capture/Reload</b> . If clear, auto reload occurs on timer 2 overflow, or T2EX 1-0 transition if EXEN2 is set. If set, a capture will occur on a 1-0 transition of T2EX if EXEN2 is set. |  |  |  |  |

#### Timer 2 in Auto-Reload Mode

#### **TIMER 2 IN AUTO-RELOAD MODE**

The first mode in which Timer 2 may be used is Auto-Reload. The auto-reload mode functions just like Timer 0 and Timer 1 in <u>auto-reload mode</u>, except that the Timer 2 auto-reload mode performs a full 16-bit reload (recall that Timer 0 and Timer 1 only have 8-bit reload values). When a reload occurs, the value of TH2 will be reloaded with the value contained in RCAP2H and the value of TL2 will be reloaded with the value contained in RCAP2L.

To operate Timer 2 in auto-reload mode, the CP/RL2 bit (T2CON.0) must be clear. In this mode, Timer 2 (TH2/TL2) will be reloaded with the reload value (RCAP2H/RCAP2L) whenever Timer 2 overflows; that is to say, whenever Timer 2 overflows from FFFFh back to 0000h. An overflow of Timer 2 will cause the TF2 bit to be set, which will cause an interrupt to be triggered, if Timer 2 interrupt is enabled. Note that TF2 will not be set on an overflow condition if either RCLK or TCLK (T2CON.5 or T2CON.4) are set.

Additionally, by also setting EXEN2 (T2CON.3), a reload will also occur whenever a 1-0 transition is detected on T2EX (P1.1). A reload which occurs as a result of such a transition will cause the EXF2 (T2CON.6) flag to be set, triggering a Timer 2 interrupt if said interrupt has been enabled.

# Timer 2 in Capture Mode

#### **TIMER 2 IN CAPTURE MODE**

A new mode specific to Timer 2 is called "Capture Mode." As the name implies, this mode captures the value of Timer 2 (TH2 and TL2) into the capture SFRs (RCAP2H and RCAP2L). To put Timer 2 in capture mode, CP RL2 (T2CON.0) must be set, as must be EXEN2 (T2CON.3).

When configured as mentioned above, a capture will occur whenever a 1-0 transition is detected on T2EX (P1.1). At the moment the transition is detected, the current values of TH2 and TL2 will be copied into RCAP2H and RCAP2L, respectively. At the same time, the EXE (T2CON.6) bit will be set, which will trigger an interrupt if Timer 2 interrupt is enabled.

**NOTE 1**: Note that even in capture mode, an overflow of Timer 2 will result in TF2 being set and an interrupt being triggered.

**NOTE 2**: Capture mode is an efficient way to measure the time between events. At the moment that an event occurs, the current value of Timer 2 will be copied into RCAP2H/L. However, Timer 2 will not stop and an interrupt will be triggered. Thus your interrupt routine may copy the value of RCAP2H/L to a temporary holding variable without having to stop Timer 2. When another capture occurs, your interrupt can take the difference of the two values to determine the time transpired. Again, the main advantage is that you don't have to stop timer 2 to read its value, as is the case with timer 0 and timer 1.

# **Timer 2 Interrupt**

#### **TIMER 2 INTERRUPT**

As is the case with the other two timers, timer 2 can be configured to trigger and interrupt. In fact, the text above indicates a number of situations that can trigger a timer 2 interrupt.

To enable Timer 2 interrupt, set ET2 (IE.5). This bit of IE is only valid on an 8052. Similarly, the priority of Timer 2 interrupt can be configured using PT2 (IP5 ). As always, be sure to also set EA (IE.7) when enabling any interrupt.

Once Timer 2 interrupt has been enabled, a Timer 2 interrupt will be triggered whenever TF2 (T2CON.7) or EXF2 (T2CON.6) are set. The Timer 2 Interrupt routine must be placed at 002Bh in code memory.

**NOTE**: Like the Serial Interrupt, Timer 2 interrupt does not clear the interrupt flag that triggered the interrupt. Since there are two conditions that can trigger a Timer 2 interrupt, either TF2 or EXF2 being set, the microcontroller leaves the flags alone so that your interrupt routine can determine the source of the interrupt and act accordingly. It is possible (and even probable!) that you will want to do one thing when the timer overflows and something completely different when a capture or reload is triggered by an external event. Thus, be sure to always clear TF2 and EXF2 in your Timer 2 Interrupt. Failing to do so will cause the interrupt to be triggered repeatedly until the bits

# Reference 8051 / 8052 Instruction Set

### **ACALL**

**Operation: ACALL** 

**Function:** Absolute Call Within 2K Block

**Syntax:** ACALL code address

| Instructions | <b>OpCode</b> | Bytes | Cycles | Flags |
|--------------|---------------|-------|--------|-------|
| ACALL page0  | 0×11          | 2     | 2      | None  |
| ACALL page1  | 0x31          | 2     | 2      | None  |
| ACALL page2  | 0x51          | 2     | 2      | None  |
| ACALL page3  | 0x71          | 2     | 2      | None  |
| ACALL page4  | 0x91          | 2     | 2      | None  |
| ACALL page5  | 0xB1          | 2     | 2      | None  |
| ACALL page6  | 0xD1          | 2     | 2      | None  |
| ACALL page7  | 0xF1          | 2     | 2      | None  |

**Description:** ACALL unconditionally calls a subroutine at the indicated *code address*. ACALL pushes the address of the instruction that follows ACALL onto the stack, least-significant-byte first, most-significant-byte second. The Program Counter is then updated so that program execution continues at the indicated address.

The new value for the Program Counter is calculated by replacing the least-significant-byte of the Program Counter with the second byte of the ACALL instruction, and replacing bits 0-2 of the most-significant-byte of the Program Counter with 3 bits that indicate the page. Bits 3-7 of the most-significant-byte of the Program Counter remain unchanged.

Since only 11 bits of the Program Counter are affected by ACALL, calls may only be made to routines located within the same 2k block as the first byte that follows ACALL.

See Also: LCALL, RET, Instruction Set

# ADD, ADDC

**Operation: ADD, ADDC** 

Function: Add Accumulator, Add Accumulator With Carry

**Syntax:** ADD A, operand

**ADDC** A, operand

| Instructions    | OpCode | Bytes | Cycles | Flags     |
|-----------------|--------|-------|--------|-----------|
| ADD A,#data     | 0x24   | 2     | 1      | C, AC, OV |
| ADD A,iram addr | 0x25   | 2     | 1      | C, AC, OV |
| ADD A,@R0       | 0x26   | 1     | 1      | C, AC, OV |
| ADD A,@R1       | 0x27   | 1     | 1      | C, AC, OV |
| ADD A,R0        | 0x28   | 1     | 1      | C, AC, OV |
| ADD A,R1        | 0x29   | 1     | 1      | C, AC, OV |
| ADD A,R2        | 0x2A   | 1     | 1      | C, AC, OV |
| ADD A,R3        | 0x2B   | 1     | 1      | C, AC, OV |
| ADD #R4         | 0x2C   |       |        | C, AC, OV |
| ADD A,R5        | 0x2D   | 1     | 1      | C, AC, OV |
| ADD A,R6        | 0x2E   | 1     | 1      | C, AC, OV |
| ADD A,R7        | 0x2F   | 1     | 1      | C, AC, OV |

| Instructions     | OpCode | Bytes | Cycles | Flags     |
|------------------|--------|-------|--------|-----------|
| ADDC A,#data     | 0x34   | 2     | 1      | C, AC, OV |
| ADDC A,iram addr | 0x35   | 2     | 1      | C, AC, OV |
| ADDC A,@R0       | 0x36   | 1     | 1      | C, AC, OV |
| ADDC A,@R1       | 0x37   | 1     | 1      | C, AC, OV |
| ADDC A,R0        | 0x38   | 1     | 1      | C, AC, OV |
| ADDC A,R1        | 0x39   | 1     | 1      | C, AC, OV |
| ADDC A,R2        | 0x3A   | 1     | 1      | C, AC, OV |
| ADDC A,R3        | 0x3B   | 1     | 1      | C, AC, OV |
| ADDC A,R4        | 0x3C   | 1     | 1      | C, AC, OV |

| ADDC A,R5 | 0x3D | 1 | 1 | C, AC, OV |
|-----------|------|---|---|-----------|
| ADDC A,R6 | 0x3E | 1 | 1 | C, AC, OV |
| ADDC A,R7 | 0x3F | 1 | 1 | C, AC, OV |

**Description:** Description: ADD and ADDC both add the value *operand* to the value of the Accumulator, leaving the resulting value in the Accumulator. The value *operand* is not affected. ADD and ADDC function identically except that ADDC adds the value of operand as well as the value of the Carry flag whereas ADD does not add the Carry flag to the result.

The **Carry bit (C)** is set if there is a carry-out of bit 7. In other words, if the unsigned summed value of the Accumulator, *operand* and (in the case of ADDC) the Carry flag exceeds 255 Carry is set. Otherwise, the Carry bit is cleared.

The **Auxiliary Carry (AC)** bit is set if there is a carry-out of bit 3. In other words, if the unsigned summed value of the low nibble of the Accumulator, *operand* and (in the case of ADDC) the Carry flag exceeds 15 the Auxiliary Carry flag is set. Otherwise, the Auxiliary Carry flag is cleared.

The **Overflow (OV)** bit is set if there is a carry-out of bit 6 or out of bit 7, but not both. In other words, if the addition of the Accumulator, *operand* and (in the case of ADDC) the Carry flag treated as signed values results in a value that is out of the range of a signed byte (-128 through +127) the Overflow flag is set. Otherwise, the Overflow flag is cleared.

See Also: SUBB, DA, INC, DEC, Instruction Set

#### **AJMP**

**Operation: AJMP** 

**Function:** Absolute Jump Within 2K Block

**Syntax:** AJMP code address

| Instructions | OpCode | Bytes | Cycles | Flags |
|--------------|--------|-------|--------|-------|
| AJMP page0   | 0×01   | 2     | 2      | None  |
| AJMP page1   | 0x21   | 2     | 2      | None  |
| AJMP page2   | 0x41   | 2     | 2      | None  |
| AJMP page3   | 0x61   | 2     | 2      | None  |
| AJMP page4   | 0x81   | 2     | 2      | None  |

| AJMP page5 | 0xA1 | 2 | 2 | None |
|------------|------|---|---|------|
| AJMP page6 | 0xC1 | 2 | 2 | None |
| AJMP page7 | 0xE1 | 2 | 2 | None |

**Description:** AJMP unconditionally jumps to the indicated *code address*. The new value for the Program Counter is calculated by replacing the least-significant-byte of the Program Counter with the second byte of the AJMP instruction, and replacing bits 0-2 of the most-significant-byte of the Program Counter with 3 bits that indicate the page *of the byte following the AJMP instruction*. Bits 3-7 of the most-significant-byte of the Program Counter remain unchanged.

Since only 11 bits of the Program Counter are affected by AJMP, jumps may only be made to code located within the same 2k block as the first byte that follows AJMP.

See Also: <u>LJMP</u>, <u>SJMP</u>, <u>Instruction Set</u>

#### ANL

**Operation: ANL** 

Function: Bitwise AND

**Syntax:** ANL operand1, operand2

| Instructions        | OpCode | Bytes | Cycles | Flags |
|---------------------|--------|-------|--------|-------|
| ANL iram addr,A     | 0x52   | 2     | 1      | None  |
| ANL iram addr,#data | 0x53   | 3     | 2      | None  |
| ANL A,#data         | 0x54   | 2     | 1      | None  |
| ANL A,iram addr     | 0x55   | 2     | 1      | None  |
| ANL A,@R0           | 0x56   | 1     | 1      | None  |
| ANL A,@R1           | 0x57   | 1     | 1      | None  |
| ANL A,R0            | 0x58   | 1     | 1      | None  |
| ANL A,R1            | 0x59   | 1     | 1      | None  |
| ANL A,R2            | 0x5A   | 1     | 1      | None  |
| ANL A,R3            | 0x5B   | 1     | 1      | None  |

| ANL A,R4        | 0x5C | 1 | 1 | None |
|-----------------|------|---|---|------|
| ANL A,R5        | 0x5D | 1 | 1 | None |
| ANL A,R6        | 0x5E | 1 | 1 | None |
| ANL A,R7        | 0x5F | 1 | 1 | None |
| ANL C,bit addr  | 0x82 | 2 | 1 | С    |
| ANL C,/bit addr | 0xB0 | 2 | 1 | С    |

**Description:** ANL does a bitwise "AND" operation between *operand1* and *operand2*, leaving the resulting value in *operand1*. The value of operand2 is not affected. A logical "AND" compares the bits of each operand and sets the corresponding bit in the resulting byte only if the bit was set in both of the original operands, otherwise the resulting bit is cleared.

See Also: ORL, XRL, Instruction Set

### CJNE

**Operation: CJNE** 

**Function:** Compare and Jump If Not Equal **Syntax:** CJNE operand1,operand2,reladdr

| Instructions             | <b>OpCode</b> | Bytes | Cycles | Flags |
|--------------------------|---------------|-------|--------|-------|
| CJNE A,#data,reladdr     | 0xB4          | 3     | 2      | С     |
| CJNE A,iram addr,reladdr | 0xB5          | 3     | 2      | С     |
| CJNE @R0,#data,reladdr   | 0xB6          | 3     | 2      | С     |
| CJNE @R1,#data,reladdr   | 0xB7          | 3     | 2      | С     |
| CJNE RO,#data,reladdr    | 0xB8          | 3     | 2      | С     |
| CJNE R1,#data,reladdr    | 0xB9          | 3     | 2      | С     |
| CJNE R2,#data,reladdr    | 0xBA          | 3     | 2      | С     |
| CJNE R,# data,reladdr    | 0xBB          | 3     | 2      | С     |
| CJNE R4,#data,reladdr    | 0xBC          | 3     | 2      | С     |

| CJNE R5,#data,reladdr | 0xBD | 3 | 2 | С |
|-----------------------|------|---|---|---|
| CJNE R6,#data,reladdr | 0xBE | 3 | 2 | С |
| CJNE R7,#data,reladdr | 0xBF | 3 | 2 | С |

**Description:** CJNE compares the value of *operand1* and *operand2* and branches to the indicated relative address if *operand1* and *operand2* are not equal. If the two operands are equal program flow continues with the instruction following the CJNE instruction.

The **Carry bit (C)** is set if *operand1* is less than *operand2*, otherwise it is cleared.

See Also: DJNZ, Instruction Set

#### **CLR**

**Operation: CLR** 

**Function:** Clear Register **Syntax:** CLR register

| Instructions | OpCode | Bytes | Cycles | Flags |
|--------------|--------|-------|--------|-------|
| CLR bit addr | 0xC2   | 2     | 1      | None  |
| CLR C        | 0xC3   | 1     | 1      | С     |
| CLR A        | 0xE4   | 1     | 1      | None  |

**Description:** CLR clears (sets to 0) all the bit(s) of the indicated register. If the register is a bit (including the carry bit), only the specified bit is affected. Clearing the Accumulator sets the Accumulator's value to 0.

See Also: <u>SETB</u>, <u>Instruction Set</u>

#### **CPL**

**Operation: CPL** 

Function: Complement Register

**Syntax:** CPL operand

| Instructions | OpCode | Bytes | Cycles | Flags |
|--------------|--------|-------|--------|-------|
| CPL A        | 0xF4   | 1     | 1      | None  |
| CPL C        | 0xB3   | 1     | 1      | С     |
| CPL bit addr | 0xB2   | 2     | 1      | None  |

**Description:** CPL complements *operand*, leaving the result in *operand*. If *operand* is a single bit then the state of the bit will be reversed. If *operand* is the Accumulator then all the bits in the Accumulator will be reversed. This can be thought of as "Accumulator Logical Exclusive OR 255" or as "255-Accumulator." If the *operand* refers to a bit of an output Port, the value that will be complemented is based on the last value written to that bit, not the last value read from it.

See Also: CLR, SETB, Instruction Set

#### DA

**Operation: DA** 

Function: Decimal Adjust Accumulator

**Syntax:** DA A

| Instructions | OpCode | Bytes | Cycles | Flags |
|--------------|--------|-------|--------|-------|
| DA           | 0xD4   | 1     | 1      | С     |

**Description:** DA adjusts the contents of the Accumulator to correspond to a BCD (Binary Coded Decimal) number after two BCD numbers have been added by the ADD or ADDC instruction. If the carry bit is set or if the value of bits 0-3 exceed 9, 0x06 is added to the accumulator. If the carry bit was set when the instruction began, or if 0x06 was added to the accumulator in the first step, 0x60 is added to the accumulator.

The **Carry bit (C)** is set if the resulting value is greater than 0x99, otherwise it is cleared.

See Also: <u>ADD</u>, <u>ADDC</u>, <u>Instruction Set</u>

# **DEC**

**Operation: DEC** 

Function: Decrement Register

**Syntax:** DEC register

| Instructions  | <b>OpCode</b> | Bytes | Cycles | Flags |
|---------------|---------------|-------|--------|-------|
| DEC A         | 0x14          | 1     | 1      | None  |
| DEC iram addr | 0x15          | 2     | 1      | None  |
| DEC @R0       | 0x16          | 1     | 1      | None  |
| DEC @R1       | 0x17          | 1     | 1      | None  |
| DEC R0        | 0x18          | 1     | 1      | None  |
| DEC R1        | 0x19          | 1     | 1      | None  |
| DEC R2        | 0x1A          | 1     | 1      | None  |
| DEC R3        | 0x1B          | 1     | 1      | None  |
| DEC R4        | 0x1C          | 1     | 1      | None  |
| DEC R5        | 0x1D          | 1     | 1      | None  |
| DEC R6        | 0x1E          | 1     | 1      | None  |
| DEC R7        | 0x1F          | 1     | 1      | None  |

**Description:** DEC decrements the value of *register* by 1. If the initial value of *register* is 0, decrementing the value will cause it to reset to 255 (0xFF Hex). Note: The Carry Flag is NOT set when the value "rolls over" from 0 to 255.

See Also: INC, SUBB, Instruction Set

## DIV

**Operation: DIV** 

Function: Divide Accumulator by B

**Syntax:** DIV AB

| Instructions | OpCode | Bytes | Cycles | Flags |
|--------------|--------|-------|--------|-------|
| DIV AB       | 0x84   | 1     | 1      | C, OV |

**Description:** Divides the unsigned value of the Accumulator by the unsigned value of the "B" register. The resulting quotient is placed in the Accumulator and the remainder is placed in the "B" register.

The **Carry flag (C)** is always cleared.

The **Overflow flag (OV)** is set if division by 0 was attempted, otherwise it is cleared.

See Also: MUL AB, Instruction Set

# DJNZ

**Operation: DJNZ** 

Function: Decrement and Jump if Not Zero

**Syntax:** DJNZ register, reladdr

| Instructions           | <b>OpCode</b> | Bytes | Cycles | Flags |
|------------------------|---------------|-------|--------|-------|
| DJNZ iram addr,reladdr | 0xD5          | 3     | 2      | None  |
| DJNZ R0,reladdr        | 0xD8          | 2     | 2      | None  |
| DJNZ R1,reladdr        | 0xD9          | 2     | 2      | None  |
| DJNZ R2,reladdr        | 0xDA          | 2     | 2      | None  |
| DJNZ R3,reladdr        | 0xDB          | 2     | 2      | None  |
| DJNZ R4,reladdr        | 0xDC          | 2     | 2      | None  |
| DJNZ R5,reladdr        | 0xDD          | 2     | 2      | None  |
| DJNZ R6,reladdr        | 0xDE          | 2     | 2      | None  |
| DJNZ R7,reladdr        | 0xDF          | 2     | 2      | None  |

**Description:** DJNZ decrements the value of *register* by 1. If the initial value of *register* is 0, decrementing the value will cause it to reset to 255 (0xFF Hex). If the new value of *register* is not 0 the program will branch to the address indicated by *relative addr*. If the new value of *register* is 0 program flow continues with the instruction following the DJNZ instruction.

See Also: <u>DEC</u>, <u>JZ</u>, <u>JNZ</u>, <u>Instruction Set</u>

#### INC

**Operation: INC** 

Function: Increment Register

**Syntax:** INC register

| Instructions  | OpCode | Bytes | Cycles | Flags |
|---------------|--------|-------|--------|-------|
| INC A         | 0x04   | 1     | 1      | None  |
| INC iram addr | 0x05   | 2     | 1      | None  |
| INC @R0       | 0x06   | 1     | 1      | None  |
| INC @R1       | 0x07   | 1     | 1      | None  |
| INC R0        | 0x08   | 1     | 1      | None  |
| INC R1        | 0x09   | 1     | 1      | None  |
| INC R2        | 0x0A   | 1     | 1      | None  |
| INC R3        | 0x0B   | 1     | 1      | None  |
| INC R4        | 0x0C   | 1     | 1      | None  |
| INC R5        | 0x0D   | 1     | 1      | None  |
| INC R6        | 0x0E   | 1     | 1      | None  |
| INC R7        | 0x0F   | 1     | 1      | None  |
| INC DPTR      | 0xA3   | 1     | 2      | None  |

**Description:** INC increments the value of *register* by 1. If the initial value of *register* is 255 (0xFF Hex), incrementing the value will cause it to reset to 0. Note: The Carry Flag is NOT set when the value "rolls over" from 255 to 0.

In the case of "INC DPTR", the value two-byte unsigned integer value of DPTR is incremented. If the initial value of DPTR is 65535 (0xFFFF Hex), incrementing the

#### 8051 Tutorial

value will cause it to reset to 0. Again, the Carry Flag is NOT set when the value of DPTR "rolls over" from 65535 to 0.

See Also: ADD, ADDC, DEC, Instruction Set

#### JB

**Operation: JB** 

**Function:** Jump if Bit Set **Syntax:** JB bit addr, reladdr

| Instructions        | <b>OpCode</b> | Bytes | Cycles | Flags |
|---------------------|---------------|-------|--------|-------|
| JB bit addr,reladdr | 0x20          | 3     | 2      | None  |

**Description:** JB branches to the address indicated by *reladdr* if the bit indicated by *bit addr* is set. If the bit is not set program execution continues with the instruction following the JB instruction.

See Also: JBC, JNB. Instruction Set

#### **JBC**

**Operation: JBC** 

Function: Jump if Bit Set and Clear Bit

**Syntax:** JB bit addr, reladdr

| Instructions         | OpCode | Bytes | Cycles | Flags |
|----------------------|--------|-------|--------|-------|
| JBC bit addr,reladdr | 0×10   | 3     | 2      | None  |

**Description:** JBC will branch to the address indicated by *reladdr* if the bit indicated by *bit addr* is set. Before branching to *reladdr* the instruction will clear the indicated bit. If the bit is not set program execution continues with the instruction following the JBC instruction.

See Also: JB, JNB, Instruction Set

# JC

**Operation: JC** 

**Function:** Jump if Carry Set

**Syntax:** JC reladdr

| Instructions | OpCode | Bytes | Cycles | Flags |
|--------------|--------|-------|--------|-------|
| JC reladdr   | 0x40   | 2     | 2      | None  |

**Description:** JC will branch to the address indicated by *reladdr* if the Carry Bit is set. If the Carry Bit is not set program execution continues with the instruction following the JC instruction.

See Also: JNC, Instruction Set

### **JMP**

**Operation: JMP** 

**Function:** Jump to Data Pointer + Accumulator

**Syntax:** JMP @A+DPTR

| Instructions | OpCode | Bytes | Cycles | Flags |
|--------------|--------|-------|--------|-------|
| JMP @A+DPTR  | 0x73   | 1     | 2      | None  |

**Description:** JMP jumps unconditionally to the address represented by the sum of the value of DPTR and the value of the Accumulator.

See Also: LJMP, AJMP, SJMP, Instruction Set

## JNP

**Operation: JNB** 

Function: Jump if Bit Not Set

**Syntax:** JNB bit addr, reladdr

| Instructions         | OpCode | Bytes | Cycles | Flags |
|----------------------|--------|-------|--------|-------|
| JNB bit addr,reladdr | 0x30   | 3     | 2      | None  |

**Description:** JNB will branch to the address indicated by *reladdress* if the indicated bit is not set. If the bit is set program execution continues with the instruction following the JNB instruction.

See Also: JB, JBC, Instruction Set

# **JNC**

**Operation: JNC** 

Function: Jump if Carry Not Set

**Syntax:** JNC reladdr

| Instructions | OpCode | Bytes | Cycles | Flags |
|--------------|--------|-------|--------|-------|
| JNC reladdr  | 0x50   | 2     | 2      | None  |

**Description:** JNC branches to the address indicated by *reladdr* if the carry bit is not set. If the carry bit is set program execution continues with the instruction following the JNB instruction.

See Also: JC, Instruction Set

# **JNZ**

**Operation: JNZ** 

Function: Jump if Accumulator Not Zero

**Syntax:** JNZ reladdr

| Instructions | <b>OpCode</b> | Bytes | Cycles | Flags |
|--------------|---------------|-------|--------|-------|
| JNZ reladdr  | 0×70          | 2     | 2      | None  |

**Description:** JNZ will branch to the address indicated by *reladdr* if the Accumulator contains any value except 0. If the value of the Accumulator is zero program execution continues with the instruction following the JNZ instruction.

See Also: <u>JZ</u>, <u>Instruction Set</u>

JZ

**Operation: JZ** 

**Function:** Jump if Accumulator Zero

**Syntax:** JNZ reladdr

| Instructions | OpCode | Bytes | Cycles | Flags |
|--------------|--------|-------|--------|-------|
| JZ reladdr   | 0x60   | 2     | 2      | None  |

**Description:** JZ branches to the address indicated by *reladdr* if the Accumulator contains the value 0. If the value of the Accumulator is non-zero program execution continues with the instruction following the JNZ instruction.

See Also: JNZ, Instruction Set

### **LCALL**

**Operation: LCALL Function:** Long Call

**Syntax:** LCALL code addr

| Instructions    | OpCode | Bytes | Cycles | Flags |
|-----------------|--------|-------|--------|-------|
| LCALL code addr | 0x12   | 3     | 2      | None  |

**Description:** LCALL calls a program subroutine. LCALL increments the program counter by 3 (to point to the instruction following LCALL) and pushes that value onto the stack (low byte first, high byte second). The Program Counter is then set to the 16-bit value which follows the LCALL opcode, causing program execution to continue at that address.

See Also: ACALL, RET, Instruction Set

### LJMP

Operation: LJMP
Function: Long Jump

**Syntax:** LJMP code addr

| Instructions   | OpCode | Bytes | Cycles | Flags |
|----------------|--------|-------|--------|-------|
| LJMP code addr | 0x02   | 3     | 2      | None  |

**Description:** LJMP jumps unconditionally to the specified *code addr*.

See Also: AJMP, SJMP, JMP, Instruction Set

### MOV

**Operation: MOV** 

**Function:** Move Memory

**Syntax:** MOV operand1, operand2

| Instructions  | OpCode | Bytes | Cycles | Flags |
|---------------|--------|-------|--------|-------|
| MOV @R0,#data | 0x76   | 2     | 1      | None  |
| MOV @R1,#data | 0x77   | 2     | 1      | None  |
| MOV @R0,A     | 0xF6   | 1     | 1      | None  |
| MOV @R1,A     | 0xF7   | 1     | 1      | None  |

| MOV @R0,iram addr    | 0xA6  | 2 | 2 | None |
|----------------------|-------|---|---|------|
| MOV @R1,iram addr    | 0xA7  | 2 | 2 | None |
| MOV A,#data          | 0x74  | 2 | 1 | None |
| MOV A,@R0            | 0xE6  | 1 | 1 | None |
| MOV A,@R1            | 0xE7  | 1 | 1 | None |
| MOV A,R0             | 0xE8  | 1 | 1 | None |
| MOV A,R1             | 0xE9  | 1 | 1 | None |
| MOV A,R2             | 0xEA  | 1 | 1 | None |
| MOV A,R3             | 0xEB  | 1 | 1 | None |
| MOV A,R4             | 0xEC  | 1 | 1 | None |
| MOV A,R5             | 0xED  | 1 | 1 | None |
| MOV A,R6             | 0xEE  | 1 | 1 | None |
| MOV A,R7             | 0xEF  | 1 | 1 | None |
| MOV A,iram addr      | 0xE5  | 2 | 1 | None |
| MOV C,bit addr       | 0xA2  | 2 | 1 | С    |
| MOV DPTR,#data16     | 0x90  | 3 | 2 | None |
| MOV R0,#data         | 0x78  | 2 | 1 | None |
| MOV R1,#data         | 0x79  | 2 | 1 | None |
| MOV R2,#data         | 0x7A  | 2 | 1 | None |
| MOV R3,#data         | 0x7B  | 2 | 1 | None |
| MOV R4,#data         | 0x7C  | 2 | 1 | None |
| M <b>Ø</b> R 5,#data | 0x7D  | 2 | 1 | None |
| MOV R6,#data         | 0x7E  | 2 | 1 | None |
| MOV R7,#data         | 0x7F  | 2 | 1 | None |
| MOV B,A              | 0 xF8 | 1 | 1 | None |
| MOV R,A              | 0 xF9 | 1 | 1 | None |
| MOV R,A              | 0 xFA | 1 | 1 | None |
| MOV B,A              | 0 xFB | 1 | 1 | None |

| MOV R,A                 | ) xFC | 1 | 1 | None |
|-------------------------|-------|---|---|------|
| MOV R,A                 | ) xFD | 1 | 1 | None |
| MOV R6,A                | 0xFE  | 1 | 1 | None |
| MOV R ,A                | 0xFF  | 1 | 1 | None |
| MOV R0,iram addr        | 0xA8  | 2 | 2 | None |
| MOV R1,iram addr        | 0xA9  | 2 | 2 | None |
| MOV R2,iram addr        | 0xAA  | 2 | 2 | None |
| MOV R3,iram addr        | 0xAB  | 2 | 2 | None |
| MOV R4,iram addr        | 0xAC  | 2 | 2 | None |
| MOV R5,iram addr        | 0xAD  | 2 | 2 | None |
| MOV R6,iram addr        | 0xAE  | 2 | 2 | None |
| MOV R7,iram addr        | 0xAF  | 2 | 2 | None |
| MOV bit addr,C          | 0x92  | 2 | 2 | None |
| MOV iram addr,#data     | 0x75  | 3 | 2 | None |
| MOV iram addr,@R0       | 0x86  | 2 | 2 | None |
| MOV iram addr,@R1       | 0x87  | 2 | 2 | None |
| MOV iram addr,R0        | 0x88  | 2 | 2 | None |
| MOV iram addr,R1        | 0x89  | 2 | 2 | None |
| MOV iram addr,R2        | 0x8A  | 2 | 2 | None |
| MOV iram addr,R3        | 0x8B  | 2 | 2 | None |
| MOV iram addr,R4        | 0x8C  | 2 | 2 | None |
| MOV iram addr,R5        | 0x8D  | 2 | 2 | None |
| MOV iram addr,R6        | 0x8E  | 2 | 2 | None |
| MOV iram addr,R7        | 0x8F  | 2 | 2 | None |
| MOV iram addr,A         | 0xF5  | 2 | 1 | None |
| MOV iram addr,iram addr | 0x85  | 3 | 2 | None |

**Description:** MOV copies the value of *operand2* into *operand1*. The value of *operand2* is not affected. Both *operand1* and *operand2* must be in Internal RAM. No flags are affected unless the instruction is moving the value of a bit into the carry bit in which case the carry bit is affected or unless the instruction is moving a value into the PSW register (which contains all the program flags).

\*\* Note: In the case of "MOV iram addr, iram addr", the operand bytes of the instruction are stored in reverse order. That is, the instruction consisting of the bytes 0x85, 0x20, 0x50 means "Move the contents of Internal RAM location 0x20 to Internal RAM location 0x50" whereas the opposite would be generally presumed.

See Also: MOVC, MOVX, XCH, XCHD, PUSH, POP, Instruction Set

## MOVC

**Operation: MOVC** 

Function: Move Code Byte to Accumulator

**Syntax:** MOVC A,@A+register

| Instructions   | OpCode | Bytes | Cycles | Flags |
|----------------|--------|-------|--------|-------|
| MOVC A,@A+DPTR | 0x93   | 1     | 2      | None  |
| MOVC A,@A+PC   | 0x83   | 1     | 1      | None  |

**Description:** MOVC moves a byte from Code Memory into the Accumulator. The Code Memory address from which the byte will be moved is calculated by summing the value of the Accumulator with either DPTR or the Program Counter (PC). In the case of the Program Counter, PC is first incremented by 1 before being summed with the Accumulator.

See Also: MOV, MOVX, Instruction Set

## **MOVX**

**Operation: MOVX** 

**Function:** Move Data To/From External Memory (XRAM)

**Syntax:** MOVX operand1,operand2

| Instructions | OpCode | Bytes | Cycles | Flags |
|--------------|--------|-------|--------|-------|
| MOVX @DPTR,A | 0xF0   | 1     | 2      | None  |

| MOVX @R0,A   | 0xF2 | 1 | 2 | None |
|--------------|------|---|---|------|
| MOVX @R1,A   | 0xF3 | 1 | 2 | None |
| MOVX A,@DPTR | 0xE0 | 1 | 2 | None |
| MOVX A,@R0   | 0xE2 | 1 | 2 | None |
| MOVX A,@R1   | 0xE3 | 1 | 2 | None |

**Description:** MOVX moves a byte to or from External Memory into or from the Accumulator.

If operand1 is @DPTR, the Accumulator is moved to the 16-bit External Memory address indicated by DPTR. This instruction uses both P0 (port 0) and P2 (port 2) to output the 16-bit address and data. If operand2 is DPTR then the byte is moved from External Memory into the Accumulator.

If *operand1* is @R0 or @R1, the Accumulator is moved to the 8-bit External Memory address indicated by the specified Register. This instruction uses only P0 (port 0) to output the 8-bit address and data. P2 (port 2) is not affected. If *operand2* is @R0 or @R1 then the byte is moved from External Memory into the Accumulator.

See Also: MOV, MOVC, Instruction Set

## **MUL**

**Operation: MUL** 

**Function:** Multiply Accumulator by B

**Syntax:** MUL AB

| Instructions | OpCode | Bytes | Cycles | Flags |
|--------------|--------|-------|--------|-------|
| MUL AB       | 0xA4   | 1     | 4      | C, OV |

**Description:** Multiples the unsigned value of the Accumulator by the unsigned value of the "B" register. The least significant byte of the result is placed in the Accumulator and the most-significant-byte is placed in the "B" register.

The **Carry Flag (C)** is always cleared.

The **Overflow Flag (OV)** is set if the result is greater than 255 (if the most-significant byte is not zero), otherwise it is cleared.

See Also: <u>DIV</u>, <u>Instruction Set</u>

# **NOP**

**Operation: NOP** 

**Function:** None, waste time **Syntax:** No Operation

| Instructions | OpCode | Bytes | Cycles | Flags |
|--------------|--------|-------|--------|-------|
| NOP          | 0x00   | 1     | 1      | None  |

**Description:** NOP, as it's name suggests, causes No Operation to take place for one machine cycle. NOP is generally used only for timing purposes. Absolutely no flags or registers are affected.

See Also: Instruction Set

# **ORL**

**Operation: ORL** 

Function: Bitwise OR

**Syntax:** ORL operand1,operand2

| Instructions        | OpCode | Bytes | Cycles | Flags |
|---------------------|--------|-------|--------|-------|
| ORL iram addr,A     | 0x42   | 2     | 1      | None  |
| ORL iram addr,#data | 0x43   | 3     | 2      | None  |
| ORL A,#data         | 0x44   | 2     | 1      | None  |
| ORL A,iram addr     | 0x45   | 2     | 1      | None  |
| ORL A,@R0           | 0x46   | 1     | 1      | None  |
| ORL A,@R1           | 0x47   | 1     | 1      | None  |
| ORL A,R0            | 0x48   | 1     | 1      | None  |
| ORL A,R1            | 0x49   | 1     | 1      | None  |
| ORL A,R2            | 0x4A   | 1     | 1      | None  |
| ORL A,R3            | 0x4B   | 1     | 1      | None  |

| ORL A,R4        | 0x4C | 1 | 1 | None |
|-----------------|------|---|---|------|
| ORL A,R5        | 0x4D | 1 | 1 | None |
| ORL A,R6        | 0x4E | 1 | 1 | None |
| ORL A,R7        | 0x4F | 1 | 1 | None |
| ORL C,bit addr  | 0x72 | 2 | 2 | С    |
| ORL C,/bit addr | 0xA0 | 2 | 1 | С    |

**Description:** ORL does a bitwise "OR" operation between *operand1* and *operand2*, leaving the resulting value in *operand1*. The value of *operand2* is not affected. A logical "OR" compares the bits of each operand and sets the corresponding bit in the resulting byte if the bit was set in either of the original operands, otherwise the resulting bit is cleared.

See Also: ANL, XRL, Instruction Set

#### POP

**Operation: POP** 

**Function:** Pop Value From Stack

Syntax: POP

| Instructions  | OpCode | Bytes | Cycles | Flags |
|---------------|--------|-------|--------|-------|
| POP iram addr | 0xD0   | 2     | 2      | None  |

**Description:** POP "pops" the last value placed on the stack into the *iram addr* specified. In other words, POP will load *iram addr* with the value of the Internal RAM address pointed to by the current Stack Pointer. The stack pointer is then decremented by 1.

See Also: PUSH, Instruction Set

## **PUSH**

**Operation: PUSH** 

**Function:** Push Value Onto Stack

**Syntax:** PUSH

| Instructions   | <b>OpCode</b> | Bytes | Cycles | Flags |
|----------------|---------------|-------|--------|-------|
| PUSH iram addr | 0xC0          | 2     | 2      | None  |

**Description:** PUSH "pushes" the value of the specified *iram addr* onto the stack. PUSH first increments the value of the Stack Pointer by 1, then takes the value stored in *iram addr* and stores it in Internal RAM at the location pointed to by the incremented Stack Pointer.

See Also: POP, Instruction Set

#### **RET**

**Operation: RET** 

Function: Return From Subroutine

Syntax: RET

| Instructions | <b>OpCode</b> | Bytes | Cycles | Flags |
|--------------|---------------|-------|--------|-------|
| RET          | 0x22          | 1     | 2      | None  |

**Description:** RET is used to return from a subroutine previously called by LCALL or ACALL. Program execution continues at the address that is calculated by popping the topmost 2 bytes off the stack. The most-significant-byte is popped off the stack first, followed by the least-significant-byte.

See Also: LCALL, ACALL, RETI, Instruction Set

# **RETI**

**Operation: RETI** 

**Function:** Return From Interrupt

**Syntax:** RETI

| Instructions | OpCode | Bytes | Cycles | Flags |
|--------------|--------|-------|--------|-------|
| RETI         | 0x32   | 1     | 2      | None  |

**Description:** RETI is used to return from an interrupt service routine. RETI first enables interrupts of equal and lower priorities to the interrupt that is terminating. Program execution continues at the address that is calculated by popping the

topmost 2 bytes off the stack. The most-significant-byte is popped off the stack first, followed by the least-significant-byte.

RETI functions identically to RET if it is executed outside of an interrupt service routine.

**See Also:** <u>RET</u>, Instruction Set

## RL

**Operation: RL** 

**Function:** Rotate Accumulator Left

Syntax: RL A

| Instructions | OpCode | Bytes | Cycles | Flags |
|--------------|--------|-------|--------|-------|
| RL A         | 0x23   | 1     | 1      | С     |

**Description:** Shifts the bits of the Accumulator to the left. The left-most bit (bit 7) of the Accumulator is loaded into bit 0.

See Also: RLC, RR, RRC, Instruction Set

## **RLC**

**Operation: RLC** 

**Function:** Rotate Accumulator Left Through Carry

**Syntax:** RLC A

| Instructions | OpCode | Bytes | Cycles | Flags |
|--------------|--------|-------|--------|-------|
| RLC A        | 0x33   | 1     | 1      | С     |

**Description:** Shifts the bits of the Accumulator to the left. The left-most bit (bit 7) of the Accumulator is loaded into the Carry Flag, and the original Carry Flag is loaded into bit 0 of the Accumulator. This function can be used to quickly multiply a byte by 2.

See Also: RL, RR, RRC, Instruction Set

## RR

**Operation: RR** 

Function: Rotate Accumulator Right

Syntax: RR A

| Instructions | OpCode | Bytes | Cycles | Flags |
|--------------|--------|-------|--------|-------|
| RR A         | 0x03   | 1     | 1      | None  |

**Description:** Shifts the bits of the Accumulator to the right. The right-most bit (bit 0) of the Accumulator is loaded into bit 7.

See Also: RL, RLC, RRC, Instruction Set

# **RRC**

**Operation: RRC** 

**Function:** Rotate Accumulator Right Through Carry

**Syntax:** RRC A

| Instructions | OpCode | Bytes | Cycles | Flags |
|--------------|--------|-------|--------|-------|
| RRC A        | 0x13   | 1     | 1      | С     |

**Description:** Shifts the bits of the Accumulator to the right. The right-most bit (bit 0) of the Accumulator is loaded into the Carry Flag, and the original Carry Flag is loaded into bit 7. This function can be used to quickly divide a byte by 2.

See Also: RL, RLC, RR, Instruction Set

# **SETB**

**Operation: SETB Function:** Set Bit

**Syntax:** SETB bit addr

| Instructions | OpCode | Bytes | Cycles | Flags |
|--------------|--------|-------|--------|-------|
| SETB C       | 0xD3   | 1     | 1      | С     |

| SETB bit addr | 0xD2 | 2 | 1 | None |
|---------------|------|---|---|------|
|---------------|------|---|---|------|

**Description:** Sets the specified bit.

See Also: CLR, Instruction Set

# **SJMP**

**Operation: SJMP** 

**Function:** Short Jump **Syntax:** SJMP reladdr

| Instructions | <b>OpCode</b> | Bytes | Cycles | Flags |
|--------------|---------------|-------|--------|-------|
| SJMP reladdr | 0x80          | 2     | 2      | None  |

**Description:** SJMP jumps unconditionally to the address specified *reladdr*. *Reladdr* must be within -128 or +127 bytes of the instruction that follows the SJMP instruction.

See Also: LJMP, AJMP, Instruction Set

# **SUBB**

**Operation: SUBB** 

Function: Subtract from Accumulator With Borrow

**Syntax:** SUBB A, operand

| Instructions     | <b>OpCode</b> | Bytes | Cycles | Flags     |
|------------------|---------------|-------|--------|-----------|
| SUBB A,#data     | 0x94          | 2     | 1      | C, AC, OV |
| SUBB A,iram addr | 0x95          | 2     | 1      | C, AC, OV |
| SUBB A,@R0       | 0x96          | 1     | 1      | C, AC, OV |
| SUBB A,@R1       | 0x97          | 1     | 1      | C, AC, OV |
| SUBB A,R0        | 0x98          | 1     | 1      | C, AC, OV |
| SUBB A,R1        | 0x99          | 1     | 1      | C, AC, OV |

| SUBB A,R2 | 0x9A | 1 | 1 | C, AC, OV |
|-----------|------|---|---|-----------|
| SUBB A,R3 | 0x9B | 1 | 1 | C, AC, OV |
| SUBB A,R4 | 0x9C | 1 | 1 | C, AC, OV |
| SUBB A,R5 | 0x9D | 1 | 1 | C, AC, OV |
| SUBB A,R6 | 0x9E | 1 | 1 | C, AC, OV |
| SUBB A,R7 | 0x9F | 1 | 1 | C, AC, OV |

**Description:** SUBB subtract the value of *operand* from the value of the Accumulator, leaving the resulting value in the Accumulator. The value *operand* is not affected.

The **Carry Bit (C)** is set if a borrow was required for bit 7, otherwise it is cleared. In other words, if the unsigned value being subtracted is greater than the Accumulator the Carry Flag is set.

The **Auxillary Carry (AC)** bit is set if a borrow was required for bit 3, otherwise it is cleared. In other words, the bit is set if the low nibble of the value being subtracted was greater than the low nibble of the Accumulator.

The **Overflow (OV)** bit is set if a borrow was required for bit 6 or for bit 7, but not both. In other words, the subtraction of two signed bytes resulted in a value outside the range of a signed byte (-128 to 127). Otherwise it is cleared.

See Also: ADD, ADDC, DEC, Instruction Set

## **SWAP**

**Operation: SWAP** 

**Function:** Swap Accumulator Nibbles

**Syntax:** SWAP A

| Instructions | OpCode | Bytes | Cycles | Flags |
|--------------|--------|-------|--------|-------|
| SWAP A       | 0xC4   | 1     | 1      | None  |

**Description:** SWAP swaps bits 0-3 of the Accumulator with bits 4-7 of the Accumulator. This instruction is identical to executing "RR A" or "RL A" four times.

See Also: RL, RLC, RR, RRC, Instruction Set

# **XCH**

**Operation: XCH** 

**Function:** Exchange Bytes **Syntax:** XCH A,register

| Instructions    | <b>OpCode</b> | Bytes | Cycles | Flags |
|-----------------|---------------|-------|--------|-------|
| XCH A,@R0       | 0xC6          | 1     | 1      | None  |
| XCH A,@R1       | 0xC7          | 1     | 1      | None  |
| XCH A,R0        | 0xC8          | 1     | 1      | None  |
| XCH A,R1        | 0xC9          | 1     | 1      | None  |
| XCH A,R2        | 0xCA          | 1     | 1      | None  |
| XCH A,R3        | 0xCB          | 1     | 1      | None  |
| XCH A,R4        | 0xCC          | 1     | 1      | None  |
| XCH A,R5        | 0xCD          | 1     | 1      | None  |
| XCH A,R6        | 0xCE          | 1     | 1      | None  |
| XCH A,R7        | 0xCF          | 1     | 1      | None  |
| XCH A,iram addr | 0xC5          | 2     | 1      | None  |

**Description:** Exchanges the value of the Accumulator with the value contained in *register*.

See Also: MOV, Instruction Set

# **XCHD**

**Operation: XCHD** 

**Function:** Exchange Digit

**Syntax:** XCHD A,[@R0/@R1]

| Instructions | OpCode | Bytes | Cycles | Flags |
|--------------|--------|-------|--------|-------|
| XCHD A,@R0   | 0xD6   | 1     | 1      | None  |
| XCHD A,@R1   | 0xD7   | 1     | 1      | None  |

**Description:** Exchanges bits 0-3 of the Accumulator with bits 0-3 of the Internal RAM address pointed to indirectly by R0 or R1. Bits 4-7 of each register are unaffected.

See Also: <u>DA</u>, <u>Instruction Set</u>

# **XRL**

**Operation: XRL** 

**Function:** Bitwise Exclusive OR **Syntax:** XRL operand1,operand2

| Instructions        | OpCode | Bytes | Cycles | Flags |
|---------------------|--------|-------|--------|-------|
| XRL iram addr,A     | 0x62   | 2     | 1      | None  |
| XRL iram addr,#data | 0x63   | 3     | 2      | None  |
| XRL A,#data         | 0x64   | 2     | 1      | None  |
| XRL A,iram addr     | 0x65   | 2     | 1      | None  |
| XRL A,@R0           | 0x66   | 1     | 1      | None  |
| XRL A,@R1           | 0x67   | 1     | 1      | None  |
| XRL A,R0            | 0x68   | 1     | 1      | None  |
| XRL A,R1            | 0x69   | 1     | 1      | None  |
| XRL A,R2            | 0x6A   | 1     | 1      | None  |
| XRL A,R3            | 0x6B   | 1     | 1      | None  |
| XRL A,R4            | 0x6C   | 1     | 1      | None  |
| XRL A,R5            | 0x6D   | 1     | 1      | None  |
| XRL A,R6            | 0x6E   | 1     | 1      | None  |
| XRL A,R7            | 0x6F   | 1     | 1      | None  |

**Description:** XRL does a bitwise "EXCLUSIVE OR" operation between *operand1* and *operand2*, leaving the resulting value in *operand1*. The value of operand2 is not affected. A logical "EXCLUSIVE OR" compares the bits of each operand and sets the corresponding bit in the resulting byte if the bit was set in either (but not both) of the original operands, otherwise the bit is cleared.

See Also: ANL, ORL, Instruction Set

#### **UNDEFINED**

**Operation: Undefined Instruction** 

Function: Undefined

Syntax: ???

| Instructions | OpCode | Bytes | Cycles | Flags |
|--------------|--------|-------|--------|-------|
| ???          | 0xA5   | 1     | 1      | С     |

**Description:** The "Undefined" instruction is, as the name suggests, not a documented instruction. The 8051 supports 255 instructions and OpCode 0xA5 is the single OpCode that is not used by any documented function. Since it is not documented nor defined it is not recommended that it be executed. However, based on my research, executing this undefined instruction takes 1 machine cycle and appears to have no effect on the system except that the Carry Bit always seems to be set.

**Note:** We received input from an hobbyprojects.com user that the undefined instruction really has a format of *Undefined bit1,bit2* and effectively copies the value of bit2 to bit1. In this case, it would be a three-byte instruction. We haven't had an opportunity to verify or disprove this report, so we present it to the world as "additional information."

| See | Also: | NOP,   | Instruction | Set |
|-----|-------|--------|-------------|-----|
|     | Algo: | INOI / | msuucuon    | 50  |

# **Appendix Numbering Systems**

A numbering system is a set of digits used for mathematical operations such as counting, adding, subtracting, dividing and multiplying. The numbering system that we are all familiar with is called decimal. Decimal is called a base 10 numbering system because it uses 10 digits (0, 1, 2, 3, 4, 5, 6, 7, 8, and 9). Let's now go (way) back to basics and look at a decimal number 182. From our elementary math schooling, each digit in a decimal number is in a particular column. This "column placement" as we shall call it is fundamental to any numbering system whether it is base 10 (decimal) or something else. The 2 is in the ones column, the 8 in the tens column and the 1 in the hundreds column. We could break the number out as follows:

```
2 \times 1 = 2

8 \times 10 = 80

1 \times 100 = 100
```

which would give us:

```
2 + 80 + 100 = 182
```

Another way of determining the values for each column is by using exponents of the base numbering system. For example, 10 to the 0 power equals 1, the 1's column. 10 to the power of 1 equals 10, the 10's column, 10 to the power of 2 equals 100, the 100's column and so on. Be sure that you understand this basic math methodology to column placement before moving on.

Now when we count in decimal, we generally don't start with zero because it is implied, but in this case we will show it for completeness. So we count then as follows:

0

1

2

3

and so on.

Now notice that when we got to 9, our next number had to use the next column to the left, the 10s column (10 to the power of 1). When starting a new column, the first number we start with is always 1 and the first number to the right of the 1 will always be a zero. This may seem obvious at first, especially with our most familiar numbering system decimal, but keep this concept in mind when working in other numbering systems as we will be shortly.

You're probably thinking, "Gee this is just wonderful, what else do you have for us Einstein?" Well, let us now consider a different numbering system. One that is fundamental to all computer technology. This numbering system in question is called Binary. Binary is a base 2 numbering system which means it uses only 2 digits (zero and one). Let's see how one might count using this numbering system:

111

1000

1001

1010

1011

and so on.

It may seem strange at first, even tedious, but this is how to count in binary. The concept of column placement we demonstrated using the decimal number 182 remains with binary numbers. Let's use an example binary number like 10110110. This probably means nothing to you at first glance, but if we dissect it using our knowledge of column placement, we put this binary number into a more meaningful context.

Let's first start by figuring out the values of each column for this 8 digit binary number. Working from right to the left, the first column is the 1's column (in any numbering system, the rightmost column is always the 1's column). Now how do we figure out the values for the remaining columns? Answer this question, how many digits are we using in the binary numbering system? Two. Earlier we learned that column placement values can be known by using exponents of the base number. 2 to the power of zero is one or the 1's column which we already knew (any number to the power of zero is always 1). 2 to the power of 1 is 2 (any number to the number of 1 is that number). 2 to the power of 2 is 4 (2 x 2 = 4). 2 to the power of 3 is 8 (2 x 2 x 2 = 8). We will eventually end up with the following column values, from largest to smallest: 1's, 2's, 4's, 8's, 16's, 32's, 64's, and 128's.

Now we can use some math to figure out what the binary number equals in decimal form. Although a technique which probably seemed silly before, let's multiply each number in each column by it's column placement value:

 $0 \times 1 = 0$ 

 $1 \times 2 = 2$ 

 $1 \times 4 = 4$ 

 $0 \times 8 = 0$ 

 $1 \times 16 = 16$ 

 $1 \times 32 = 32$ 

 $0 \times 64 = 0$ 

 $1 \times 128 = 128$ 

which would give us:

0 + 2 + 4 + 0 + 16 + 32 + 0 + 128 = 182

Cool! You've just done your first binary to decimal conversion, congratulations! Using these techniques, you could convert any numbering system to decimal. This would certainly come in handy if you ever meet an extra terrestrial who has 3 fingers and thus uses a base 3 numbering system. A more practical application would be to use these techniques on another numbering system that is widely in use in the computer world. This system is hexadecimal.

The hexadecimal numbering system is a base 16 numbering system. Some people refer to this numbering system simply as "hex". The 16 digits used in hex in order from smallest to largest are: 0, 1, 2, 3, 4, 5, 6, 7, 8, 9, A, B, C, D, E, F. Now what are those letters doing in there?! Simple, we don't have any single digit past 9 so we just use the first 6 letters of the alphabet as digits. This means that A is 10 in decimal and F is equal to 15 in decimal. If you're still awake, perhaps you can figure out what B6 in hexadecimal equals to in decimal?

If you said 182, good guess. If you actually used our previous techniques to figure it out by hand, then you obviously are becoming a master of numbering systems. For those who need a little guidance, here is the math:

 $6 \times 1 = 6$ 

 $B \times 16 = 176$ 

which would give us:

6 + 176 = 182

Again, the rightmost column is the 1's column, and the value for the next column is the base number to the power of 1, or simply the base number itself, in this case 16. B is really 11 in decimal, which is why B  $\times$  16 equals 176. The rest is basic (decimal) math from grade school days.

# You may never count in binary, convert a hex number to decimal or meet E.T., but by understanding these concepts you can begin to understand how computers and in turn networks really work at a very fundamental level.

Before moving on to some actual data communications, let's first ask ourselves why we use binary and hex numbering systems with computers at all? What's wrong with the decimal numbering system? The problem lies in how a computer operates at the physical level. Working with electricity and electrical current, computers can represent two states and two states only at their most basic level. Think of the standard light bulb that is either on or off. Power is either causing the light bulb to shine (on) or the lack of power means darkness (off). Computers work with these on and off's of electricity, two states that we represent using ones and zeroes.

Hex is actually a numbering system that computers know nothing about. Hex was created and used as an easier representation for programmers. You may think there's nothing easy about a number such as F8A2 but it is a little easier to work with than all the 1's and zero's it represents. Hex is also convenient because one hex digit represents 4 binary digits (bits). In the world of computers where we talk in bytes (which commonly refers to a group of 8 bits) at a time, 2 hex characters can easily represent one byte. In the next section on code sets this concept will hopefully make more sense in case you're a little confused.

#### Code Sets

With computers using the binary numbering system for representing data, we need to find a "code set" that can correlate an alphabet, numbering system and character set to the computer's ones and zeroes. Chances are you have heard of one popular code set that was been in use for over 100 years. Here's a hint, dots and dashes. That's right, Morse code. Before there were telephones, people could send a "wire" to another city by way of a Morse code operator. Morse code operators send signals to the other end using a binary system. Instead of ones and zeroes, they used dots and dashes. A dot was represented with a quick tone while a dash was a longer tone. The message SOS for example could be represented as follows: ... - - - ...

The Morse code set was a scheme that matched a certain combination of dots and dashes to the alphabet, numbers zero thru nine and some special characters. With computers, we use a similar system of code sets not unlike Morse code. One of the most popular code sets is called ASCII (American Standard Code for Information Interchange). The ASCII code set uses a combination of 8 binary digits (bits) to represent the English alphabet, the ten digits of the decimal numbering system and a number of special characters. Originally ASCII was defined as a 7 bit code set, but later expanded and sometimes referred to as Extended ASCII. With 8 bits (a combination of 8 ones and zeroes) you can come up with 256 unique combinations to represent all kinds of characters we humans might want the computer to represent.

In Figure 1 below you will find a table of the extended ASCII code set. A brief explanation of the column and row headings is necessary. Along with the human readable ASCII characters in the table, you are given the values for the characters as they would be represented in binary, hexadecimal and decimal. The binary numbers along the top row represent the 4 low order bits for the characters below. The first column of binary numbers along the left are the 4 high order bits. To get the complete 8 bit number for the ASCII character, you put the lower order bits onto the end of the high order bits. For example, find the lower case letter 'k' in set. Go all the way over to the left of the 'k' and write down the 4 binary numbers for it's row. Now go all the way up from 'k' and write the binary digits for it's column. If you place the first 4 bits in front of the second set of 4 bits you wrote down, you should end up with a binary number of '01101001'. That binary number is the combination of bits a computer uses to represent the lower case 'k'. At least when the computer knows to use the ASCII code set.

Figure 1

Figuring out what the hex number for each character in the table is can be found in a similar fashion. However, determine the the decimal equivalent for each character is a little different. You have to add the column's decimal number to the row's decimal number. Let's do a quick test. What are the binary, hex and decimal numbers that are associated with the ASCII character '#'? If you said 00100011, 23 and 35, you are correct. One last tip, people usually pronounce ASCII as "ASK-ee".

There are other code sets you may come across. One that's used primarily on IBM mainframes is EBCDIC (Extended Binary Coded Data Interchange Code). I think the person(s) who came up with that acronym went to the Redundancy School of Redundancy! The EBCDIC code set uses a different combination of 8 bits to represent various characters. It is not compatible with ASCII. It is usually pronounced "EB-suhdick".